Im Quanten Wunderla

Alice

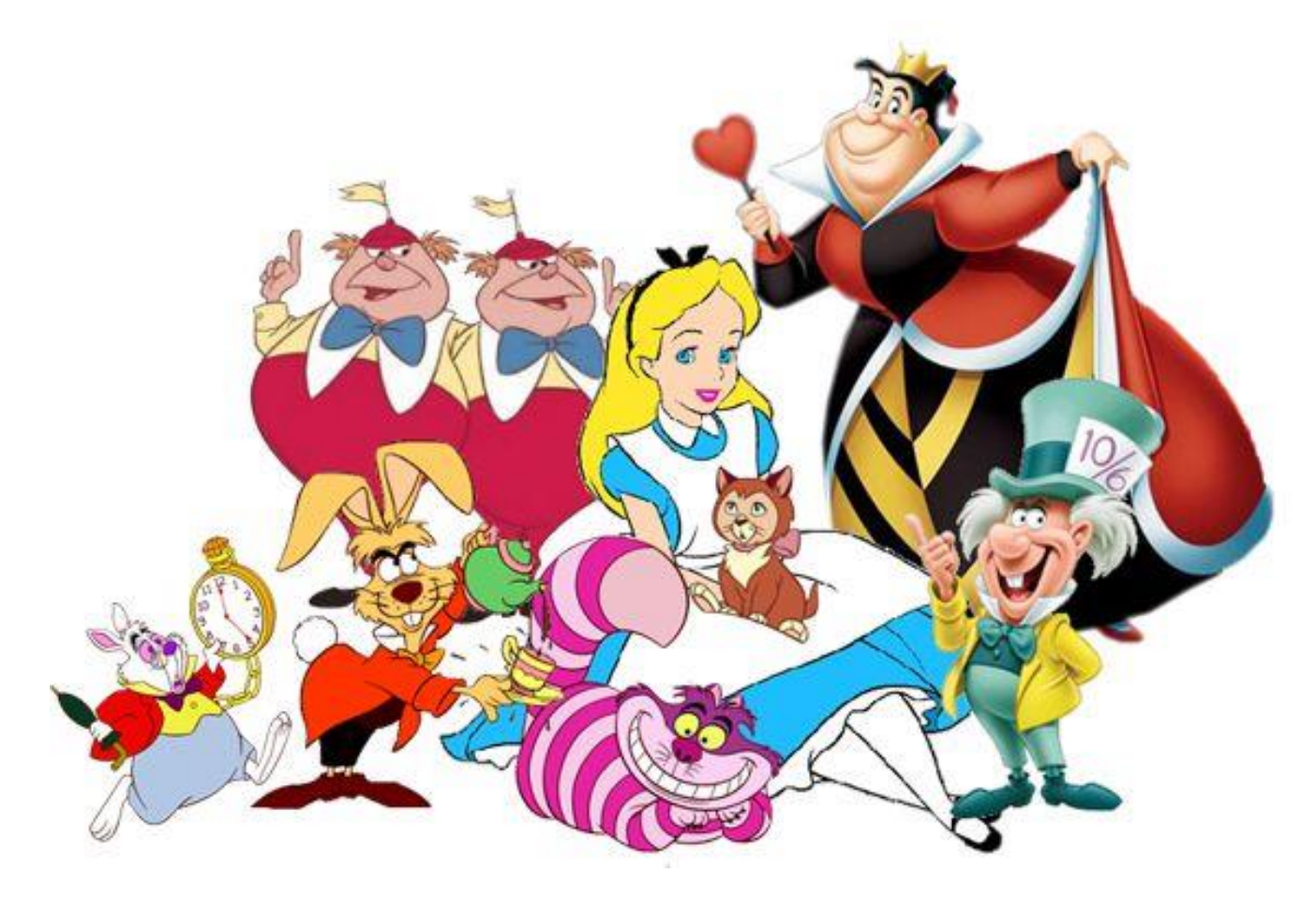

#### **Chinese Researchers Claim They Cracked Encryption With Quantum Computers**

Skeptical technology experts believe the declaration is a hoax intended to cause panic.

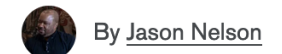

**□** Jan 6, 2023 ① 5 min read

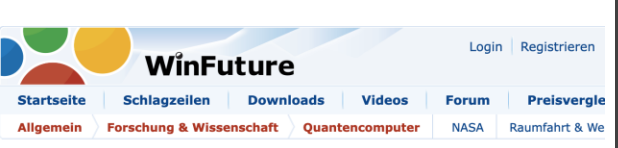

#### Highlight

Physiker öffnen zweite Zeitdimension in einem Quantencomputer

Physiker haben eine bisher noch nie beobachtete Phase der Materie erzeugt. Dafür wurden Atome in einem Quantencomputer mit einer Laserpuls-Folge beschossen, die sich an den bekannten Fibonacci-Zahlen orientierte, berichteten die Forscher in einer Nature-Publikation.

ക്

Christian Kahle, 21.07.2022 16:32 Uhr

#### **INNOVATIONEN**

#### Iran stellt angeblichen Quantencomputer vor, den jeder online kaufen kann

Bei der gezeigten Hardware handelt es sich um ein Entwicklungsboard von der Stange, das auch nicht für Quantencomputing gedacht ist

14. Juni 2023, 15:02, 212 Postings

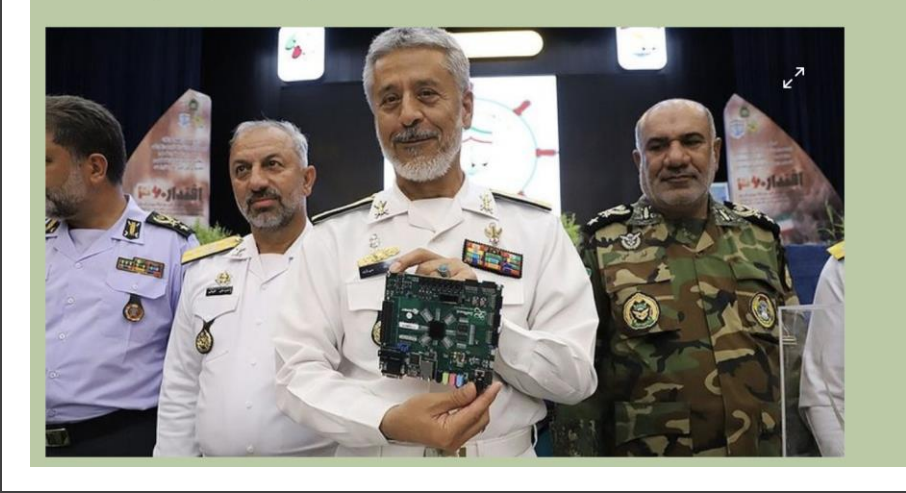

**McKinsey** Digital How We Help Clients Our Insights Our People Careers Contact Us

Learn to Leap: Green Business Building Edition

How quantum computing can help tackle global warming

May 27, 2022 | Interview

## Bitcoin could be in danger as quantum computing advances

Updated on: 25 July 2023  $\Box$ 

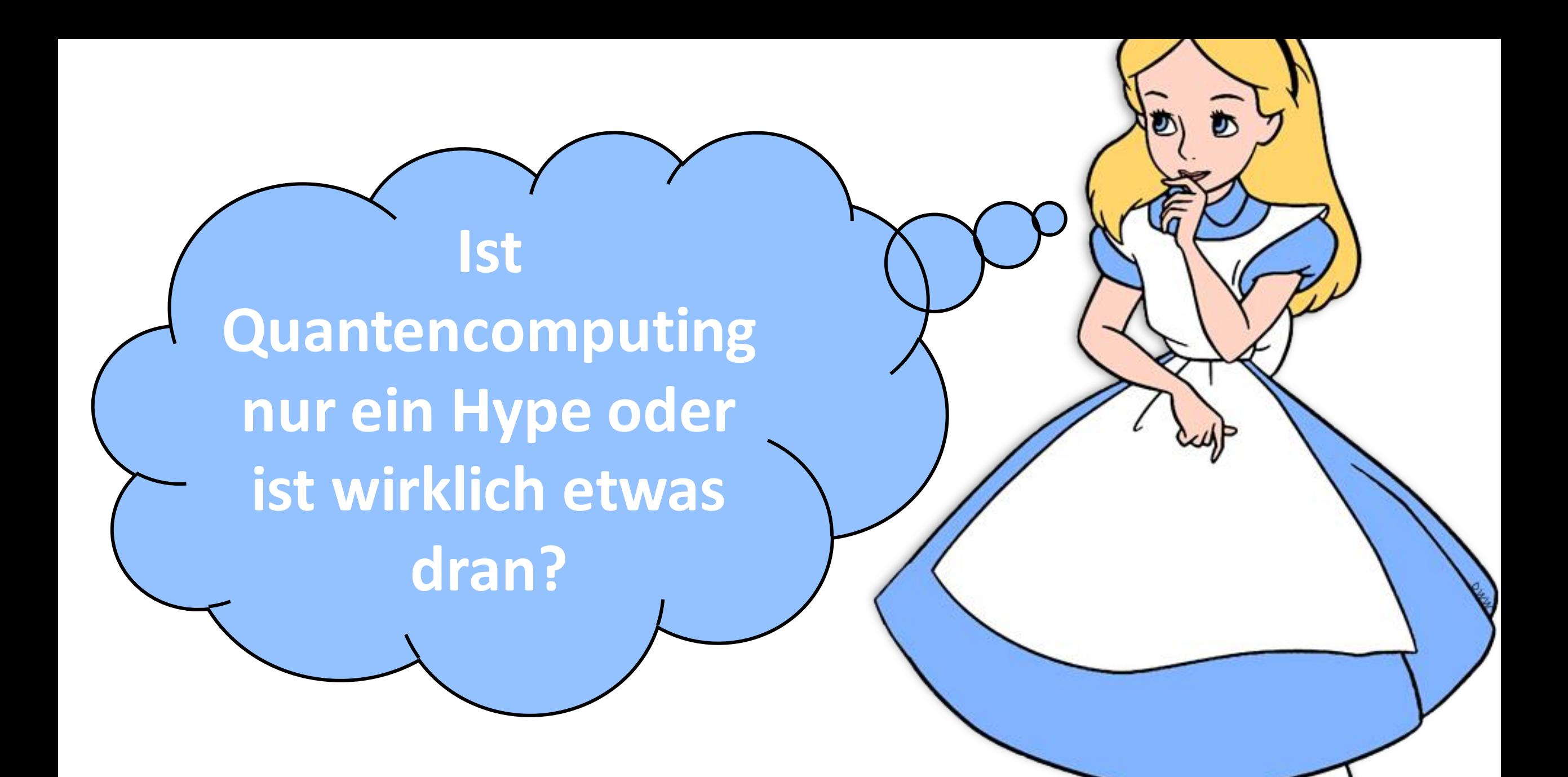

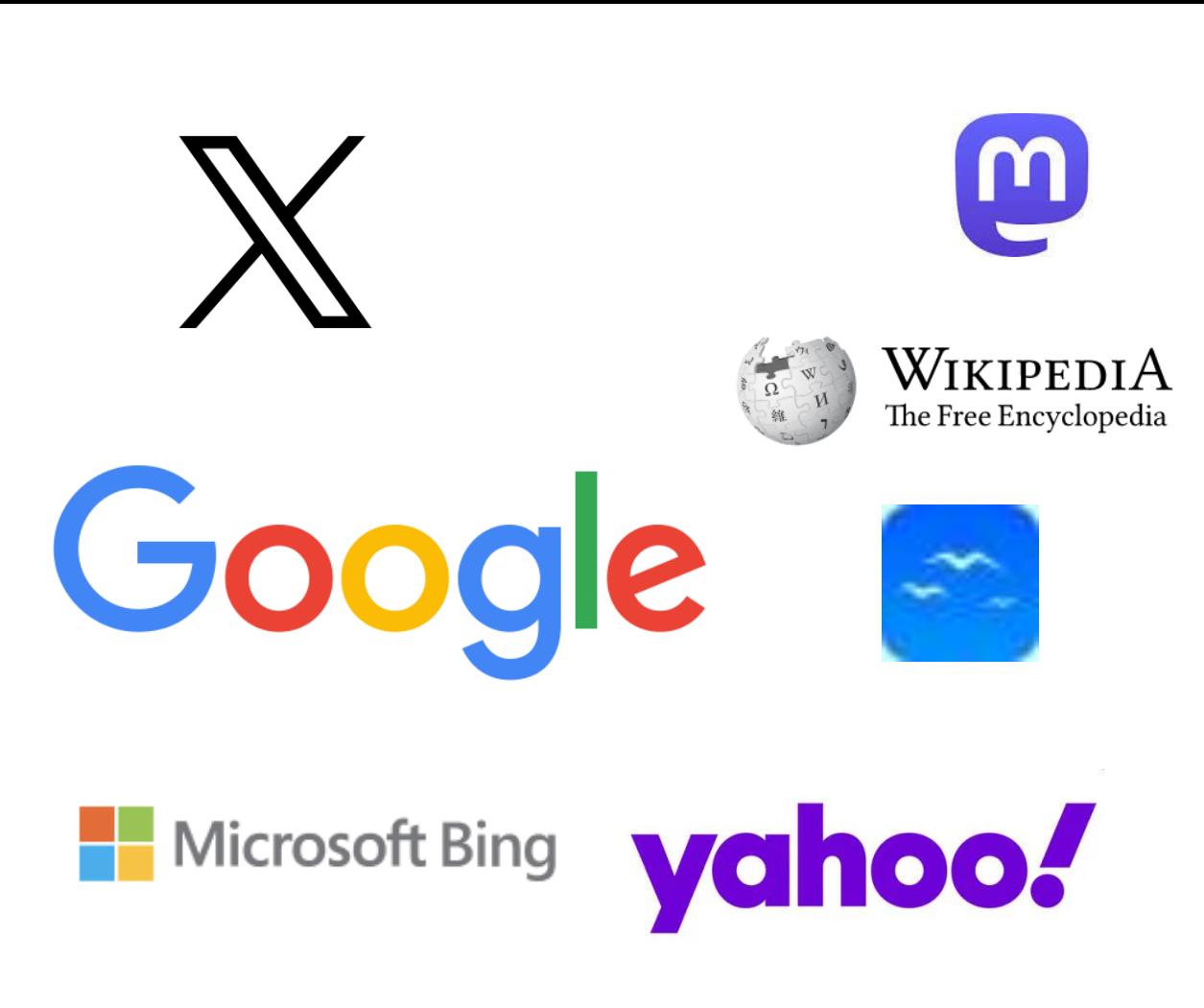

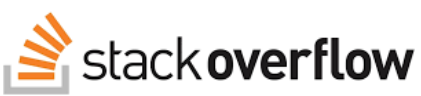

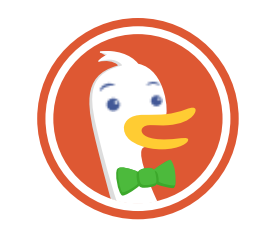

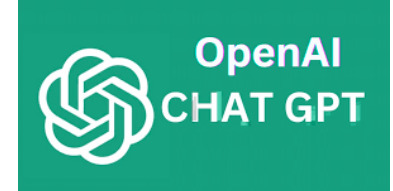

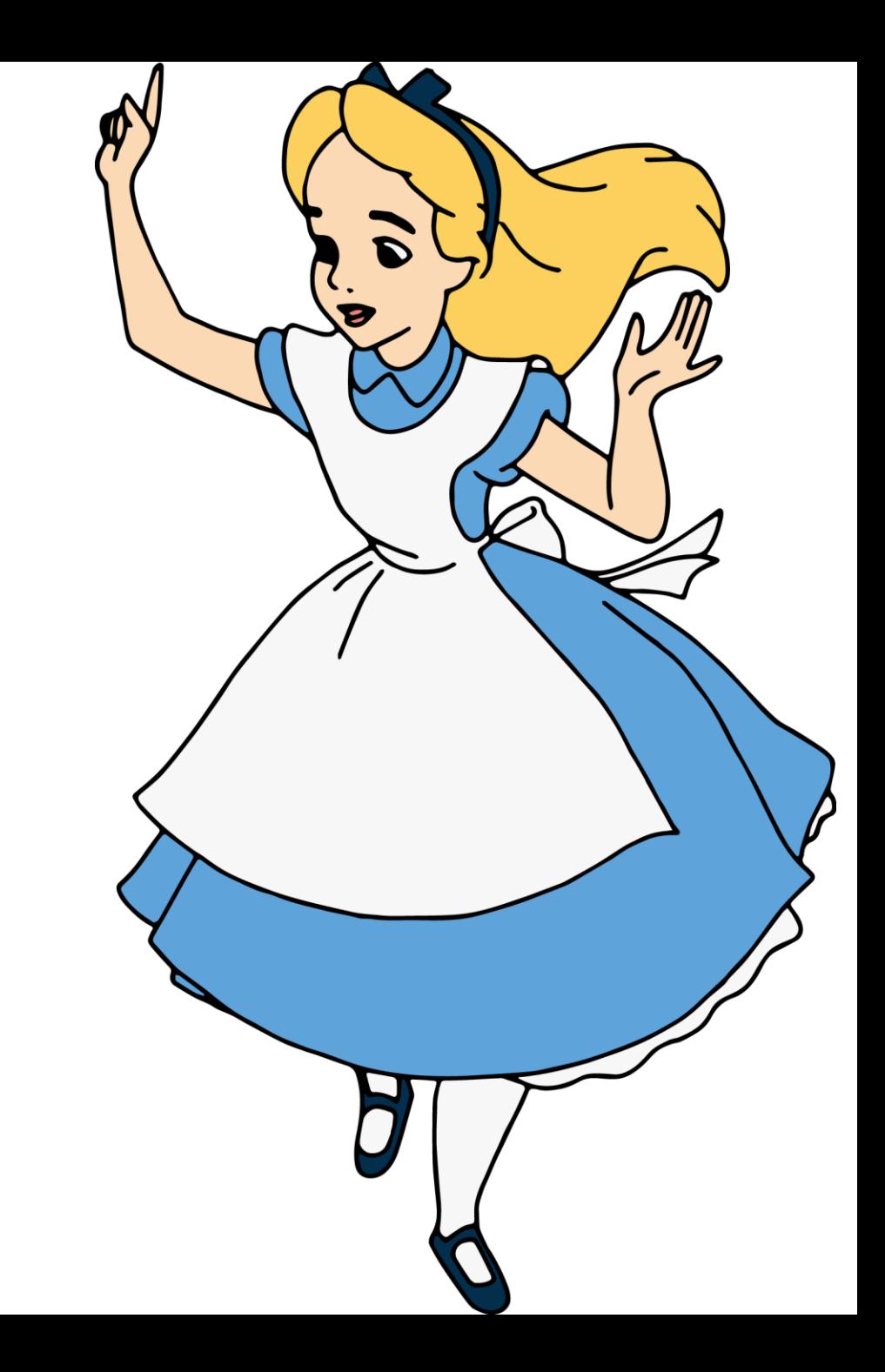

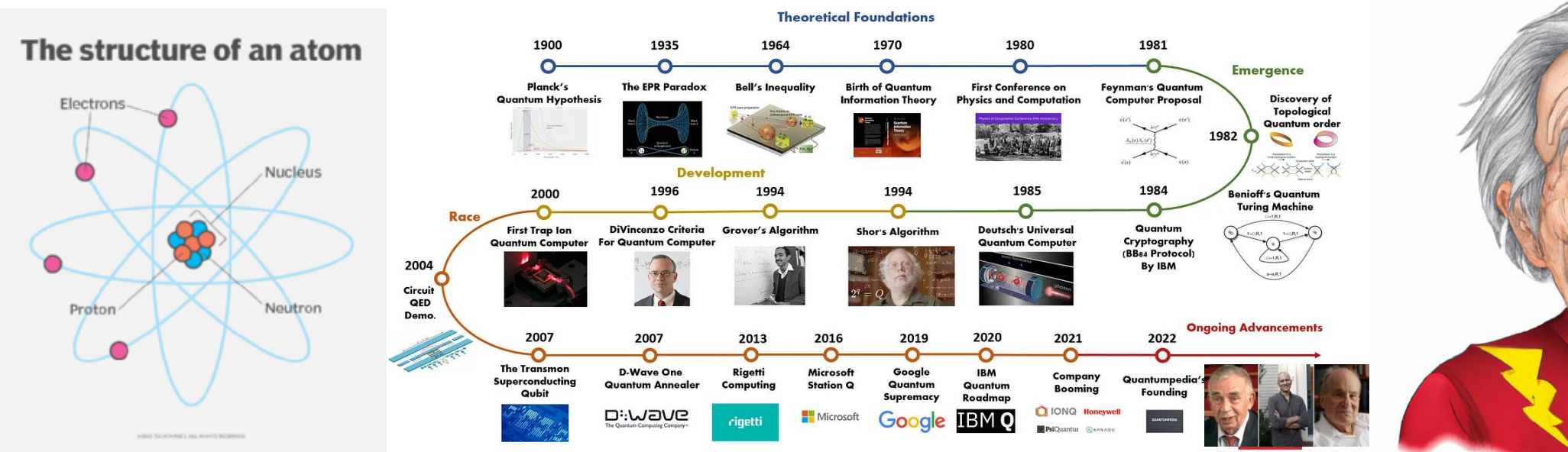

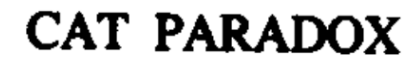

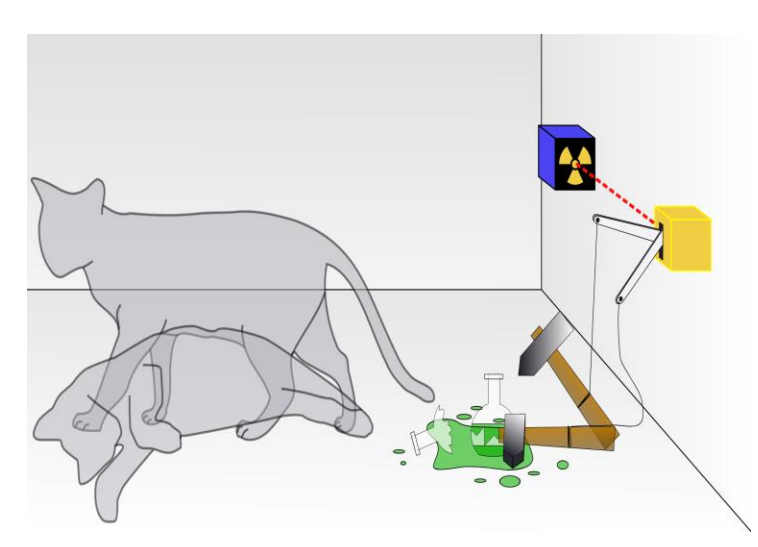

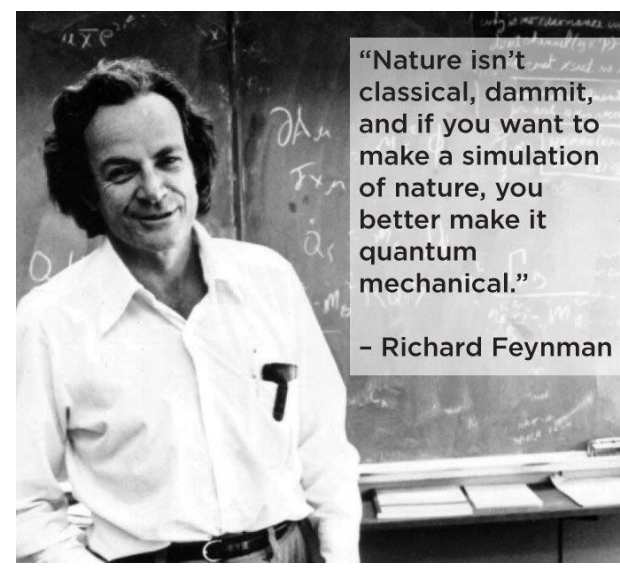

https://link.springer.com/article/10.1007/BF02650179

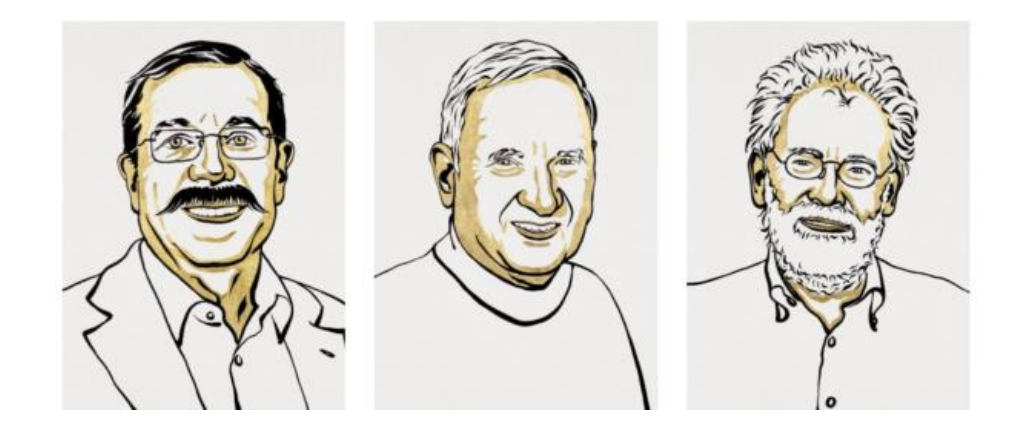

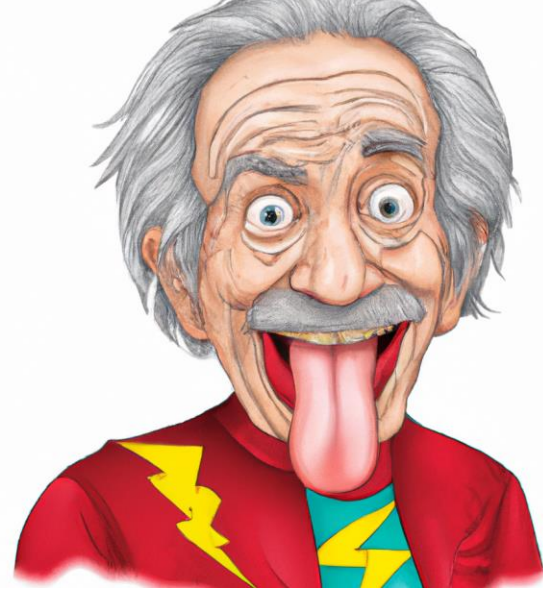

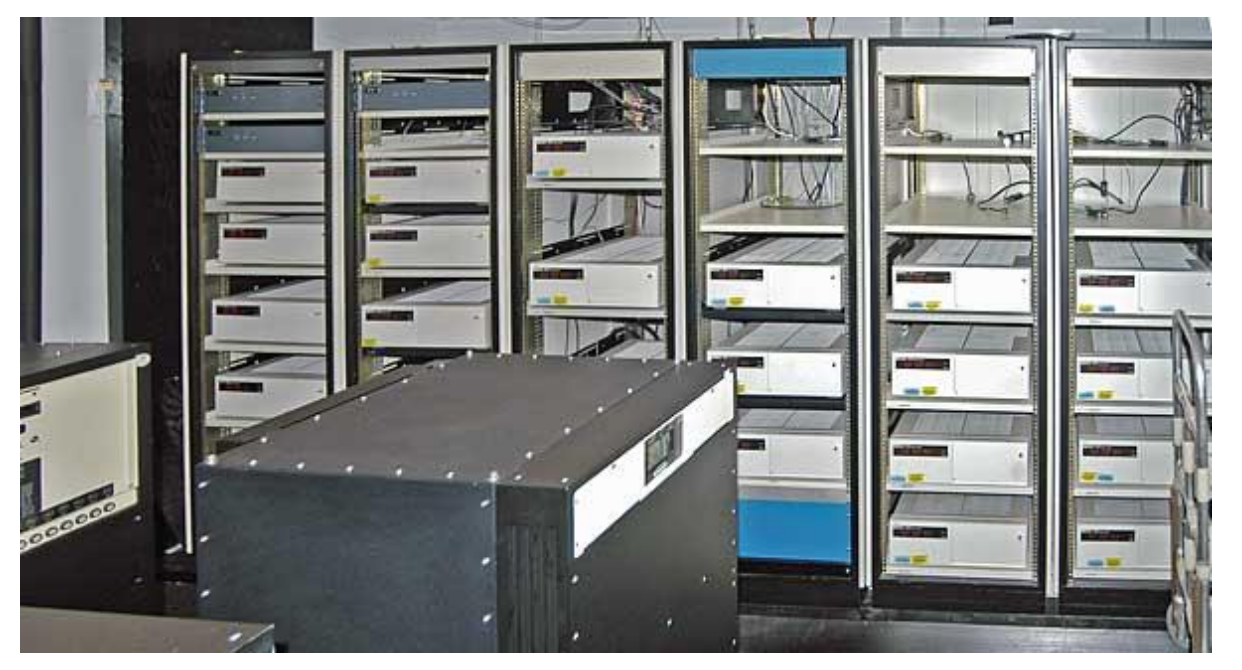

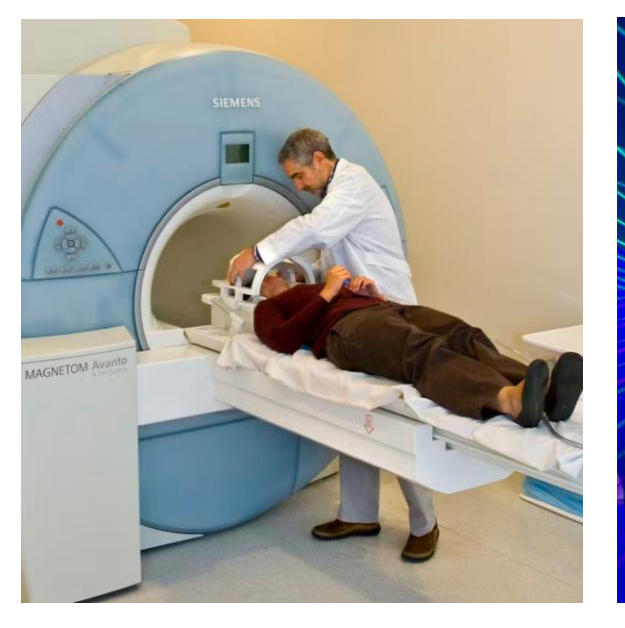

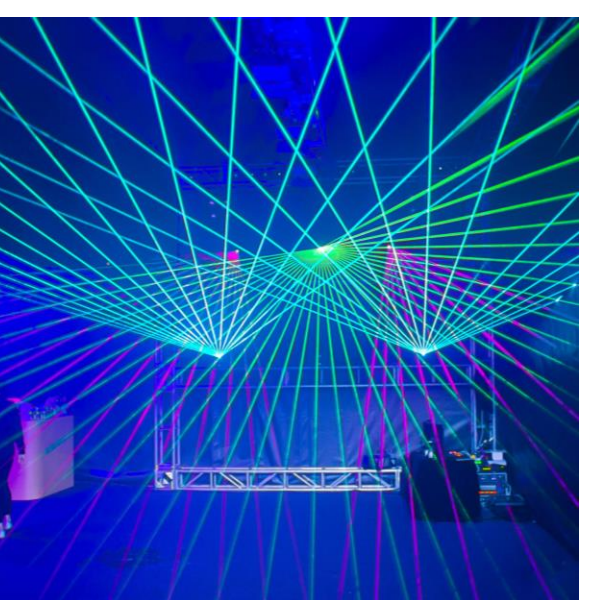

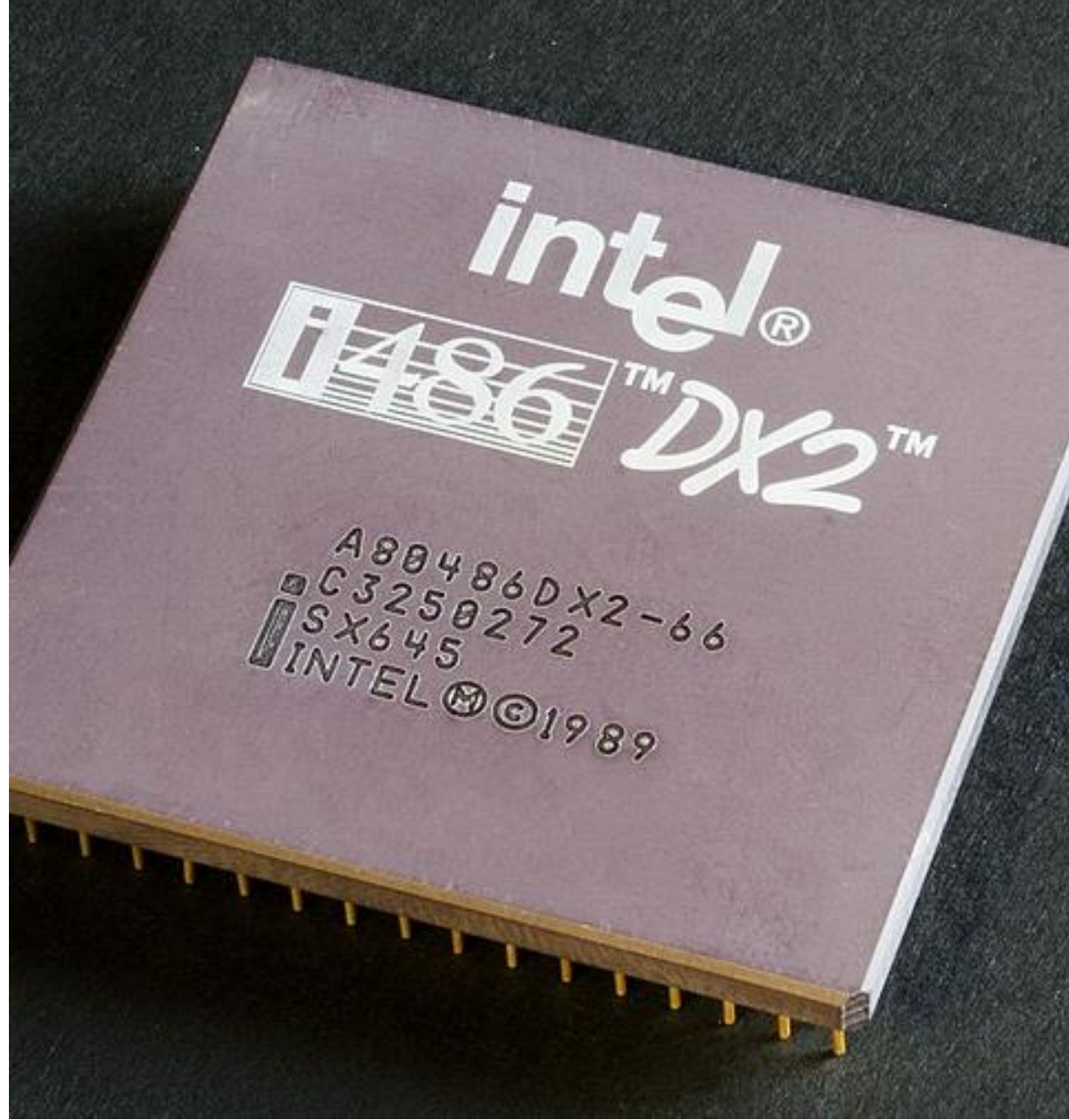

#### THE PAST IS YOUR FUTURE... TAKE THE LEAP!

# **QUANTUM**

Lose 6-18 pounds in 21 days. Eat the way your body was designed to eat. Prevent and reverse disease.

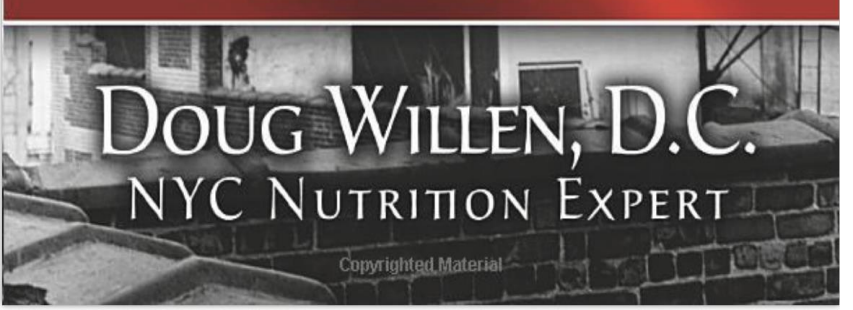

# QUANTUM HEALING

Discover the Power of Self-Healing through the laws of Quantum Physics and the Body-Mind Connection.

#### **Tragbares Hightech** mit messbaren Effekten auf Zellebene

#### OiOne<sup>®</sup> 2 Pro

4.7 含含含含む Mehr als 7.000 zufriedene Kunden

Erfahre jetzt die Vorteile der kohärenten Wasserstruktur auf Zellebene

Persönliches Wachstum Schutz vor E-Smog & 5G Gesteigerte Anbindung zum

Ouantenfeld

 $\checkmark$  Wirkung in Zellstudien bestätigt

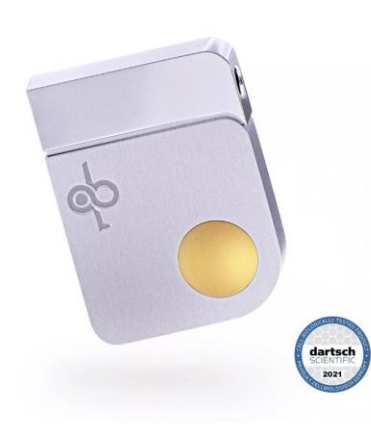

Vernetze ietzt 100 000 000 000 000 Signale.

929. - € 999. - € Angebot

Finanzierung ab 75€/ Monat mit Klarna. (i)

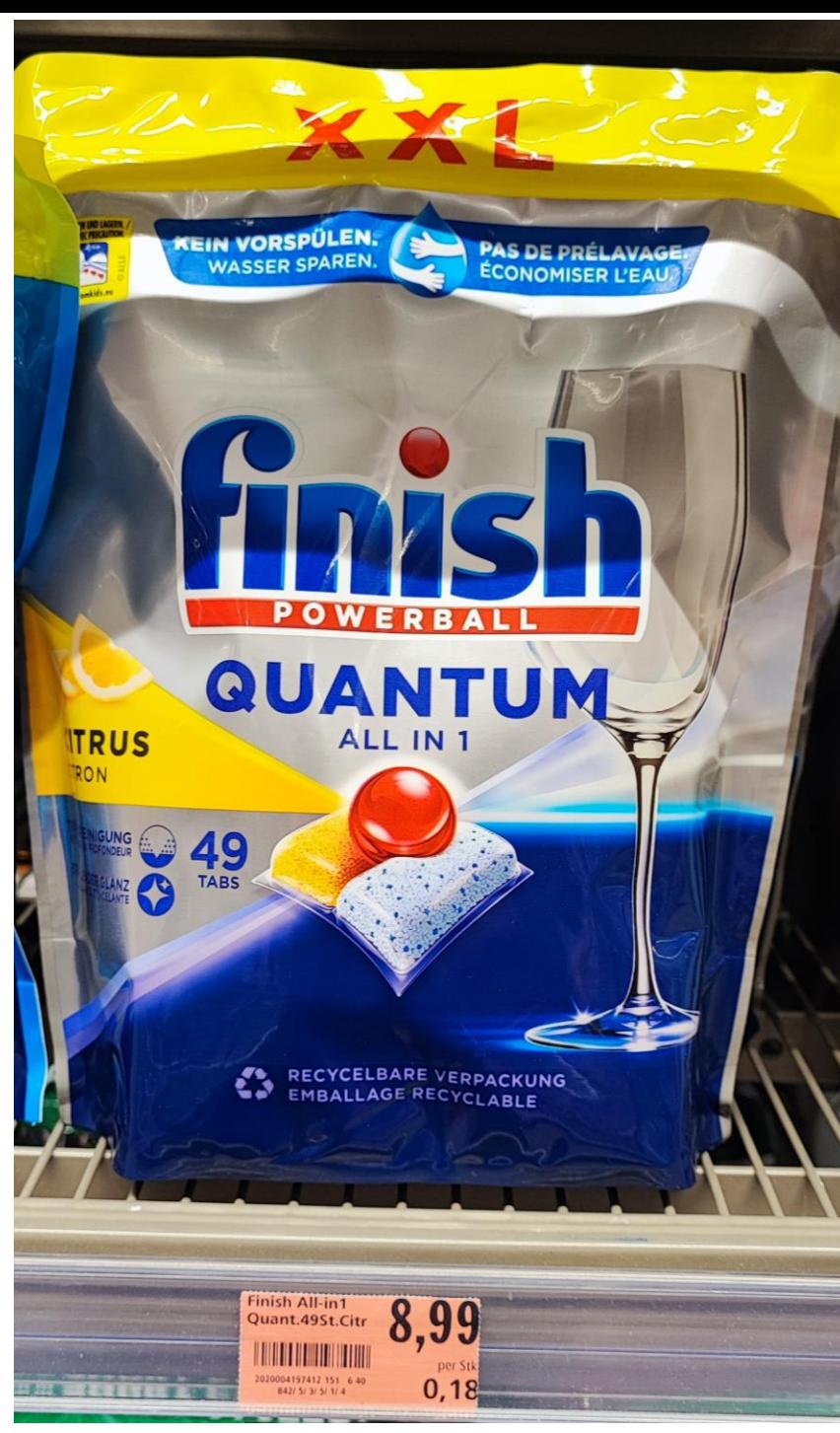

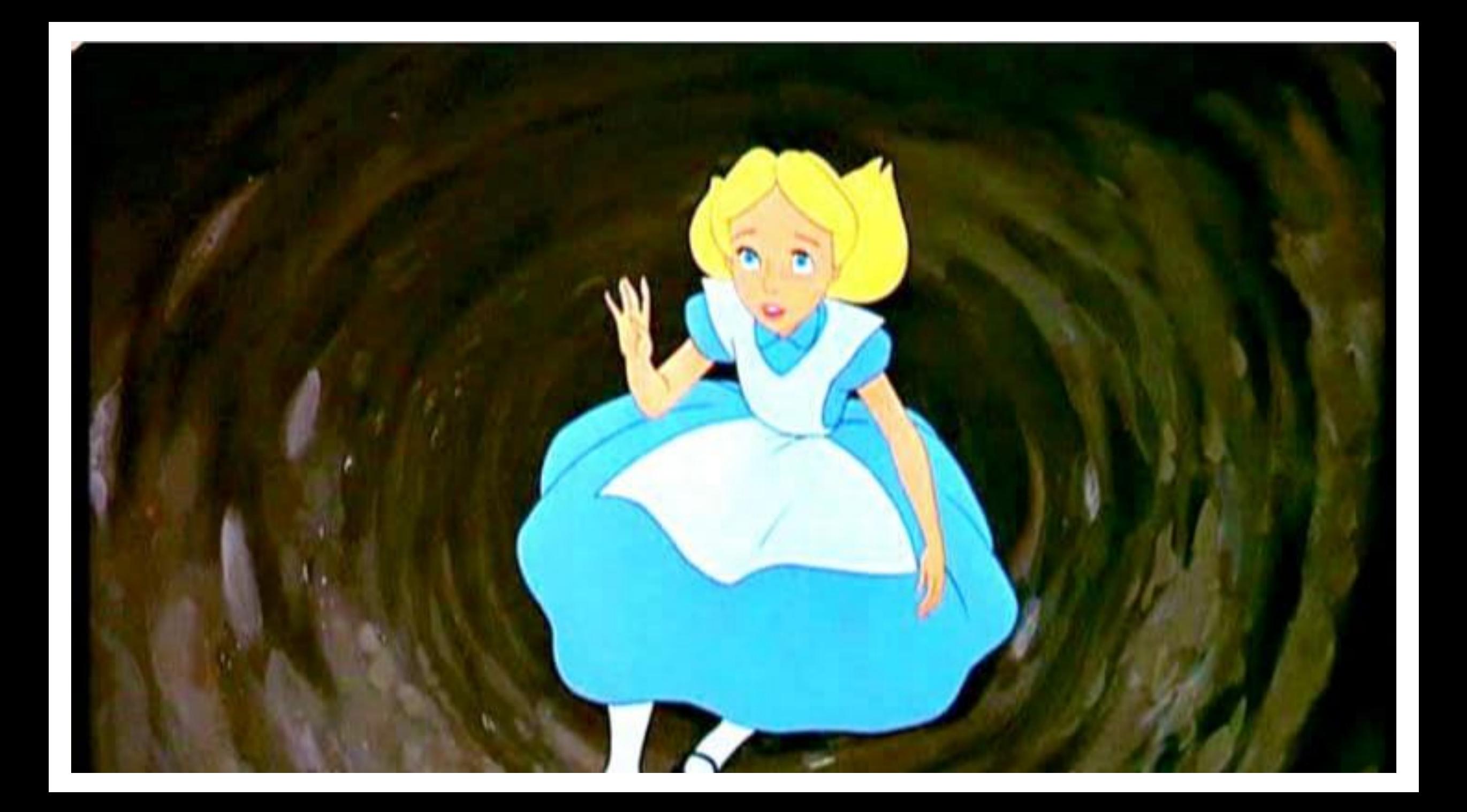

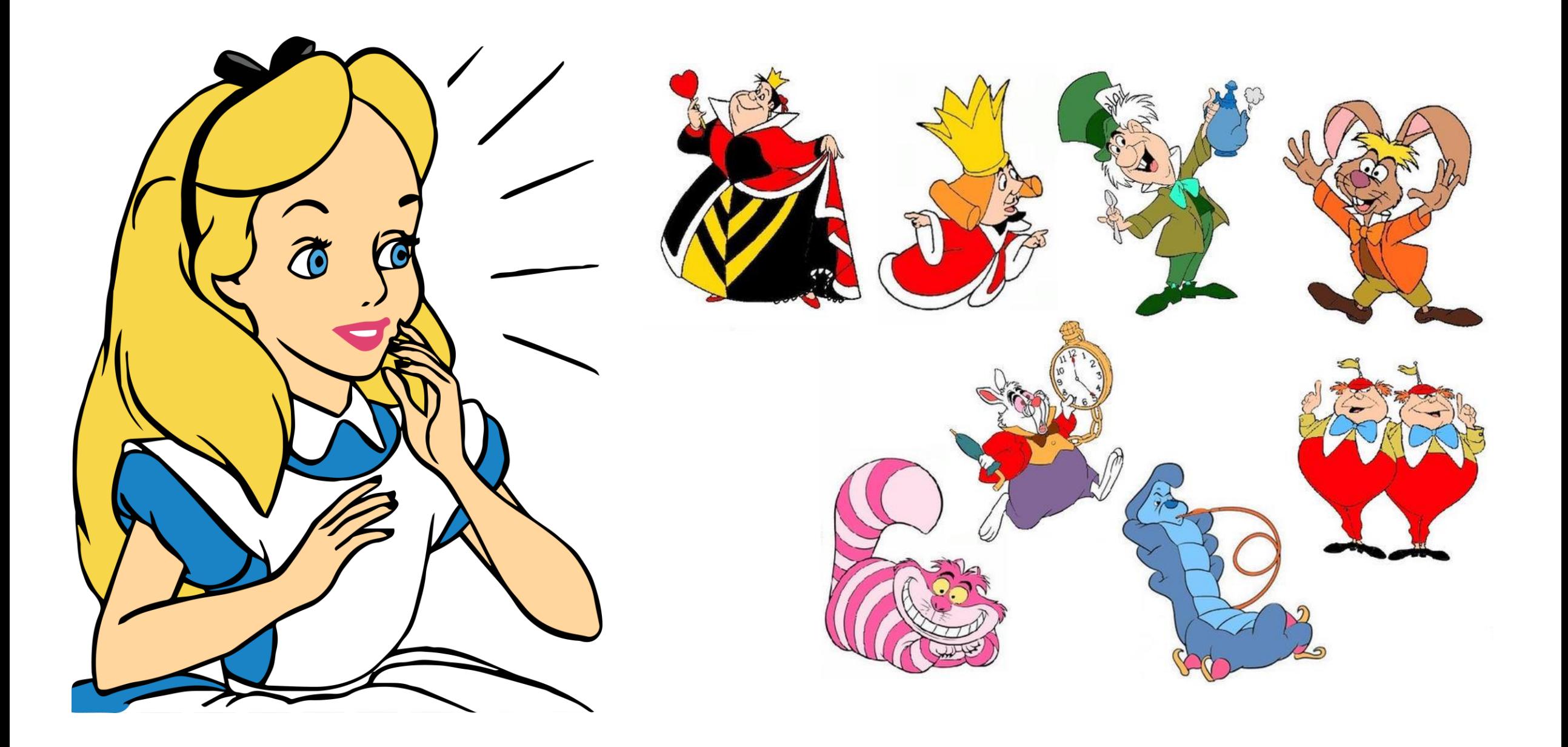

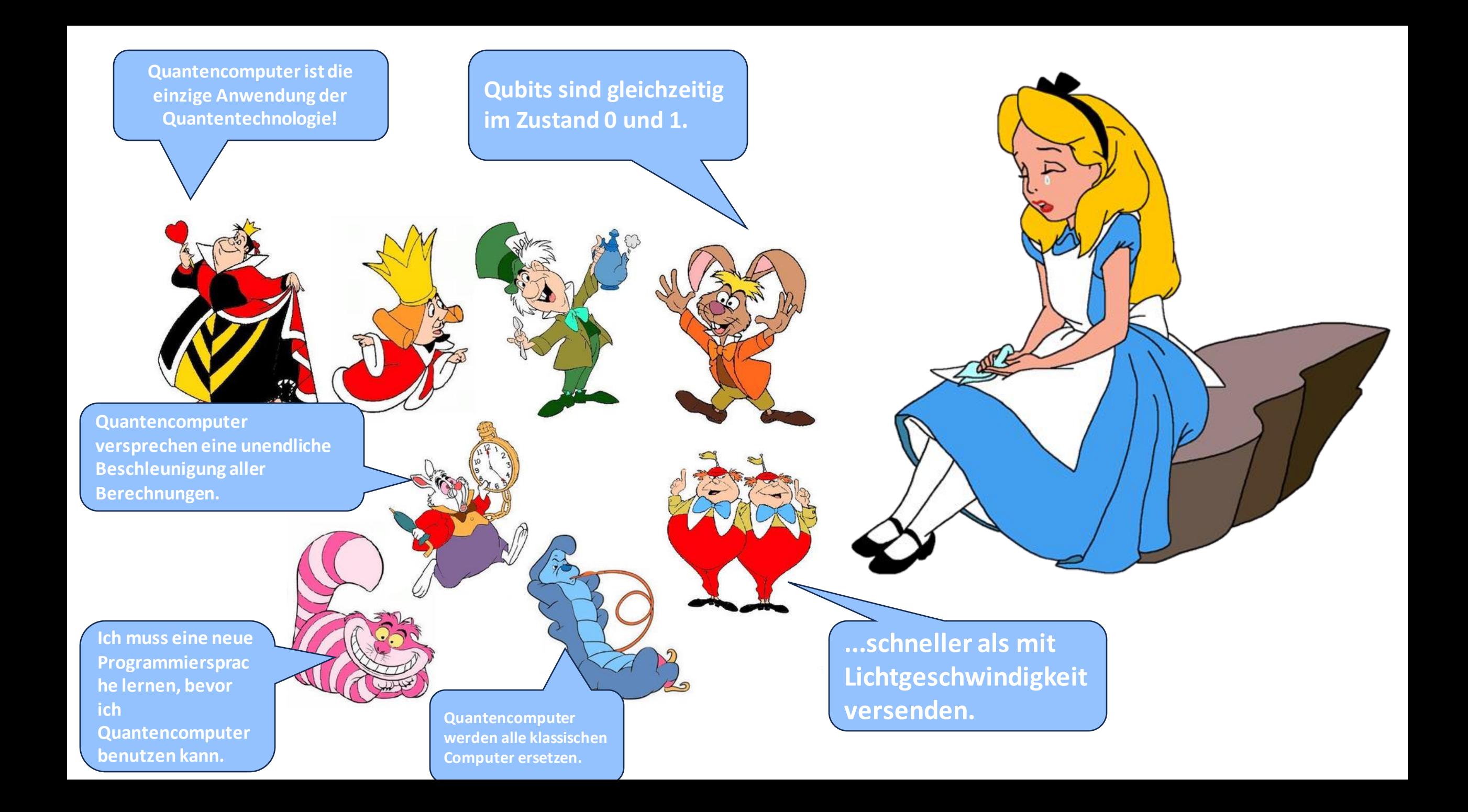

**Quantencomputer ist die einzige Anwendung der Quantentechnologie!**

## Quantentechnologien

#### **Sensorik**

Erhöhte Präzision und Empfindlichkeit

- Atomuhren
- Magnetometer für die Hohlraumdetektion
- MRT
- Gravitationssensoren für GPS-Unterstützung

#### **Kommunikation**

Sichere Kommunikation

#### **Datenverarbeitung**

Lösung bestimmter Probleme

- Zufallszahlengenerator
- Quantenteleportation
- Schlüsselverteilung
- Qubits
- Optimierungsprobleme wie Logistik oder Routenplanung
- Quantum Machine Learning
- Materialwissenschaft
- Medizin
- Cryptoanalyse
- Monte Carlo, Portfolio

Further reading https://arxiv.org/pdf/2310.03011.pdf

# **Qubits sind gleichzeitig im Zustand 0 und 1.**

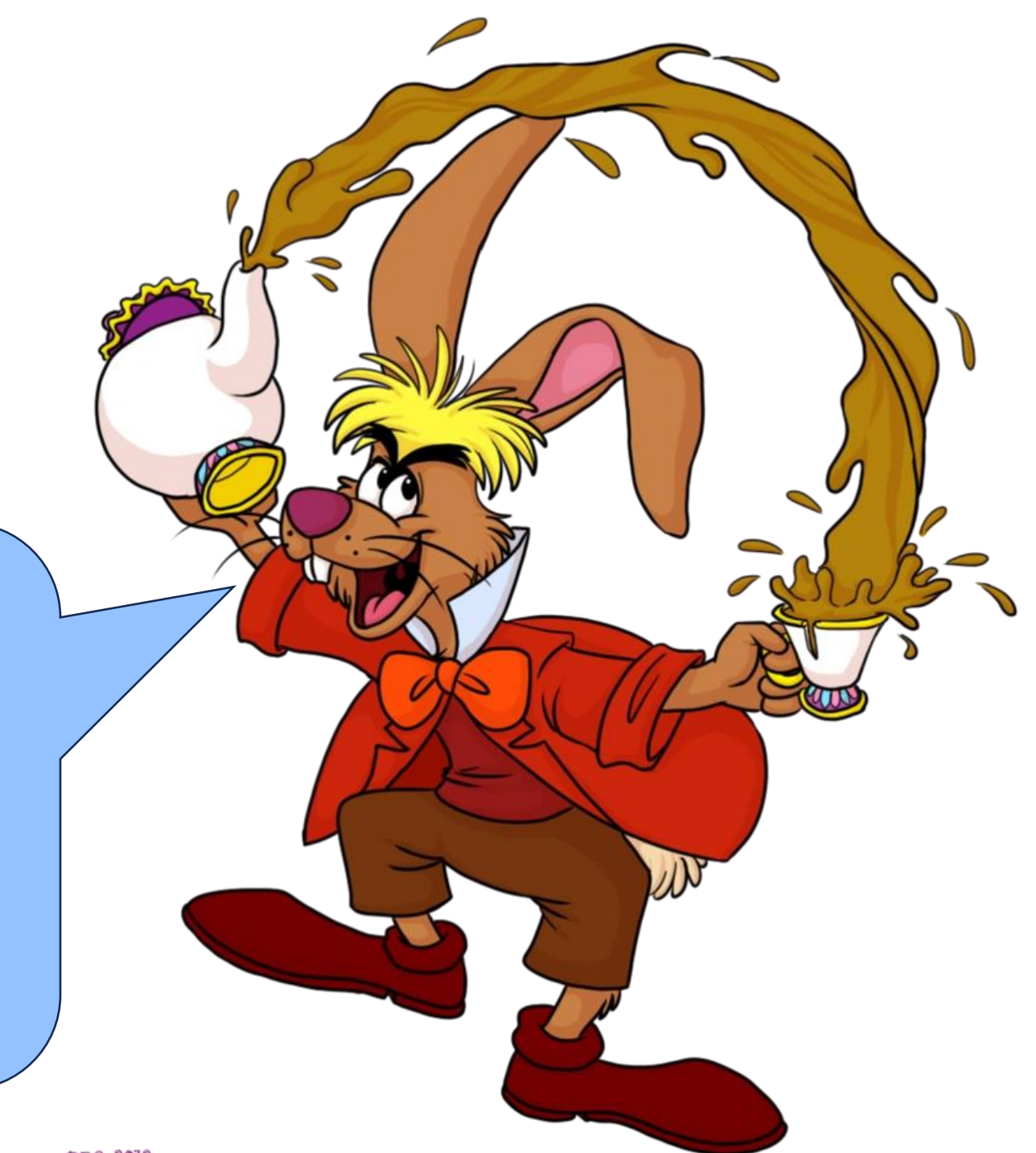

## Klassische Computer

- Die Grundeinheit der Verarbeitung ist das "Bit".
- Alle klassischen Berechnungen bestehen aus der Veränderung von Bitfolgen.
	- 1-bit Befehle wie *SET* und *NOT*
	- 2-bit Befehle wie *AND, OR, XOR*

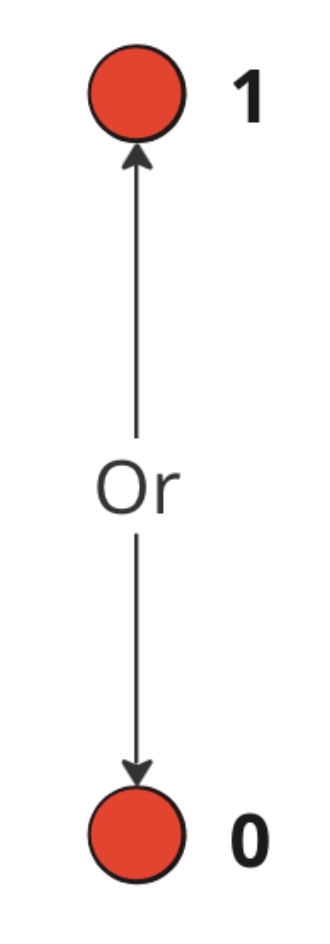

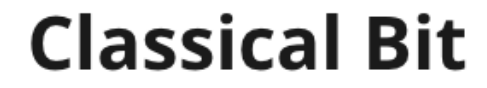

Klassische Schaltkreise

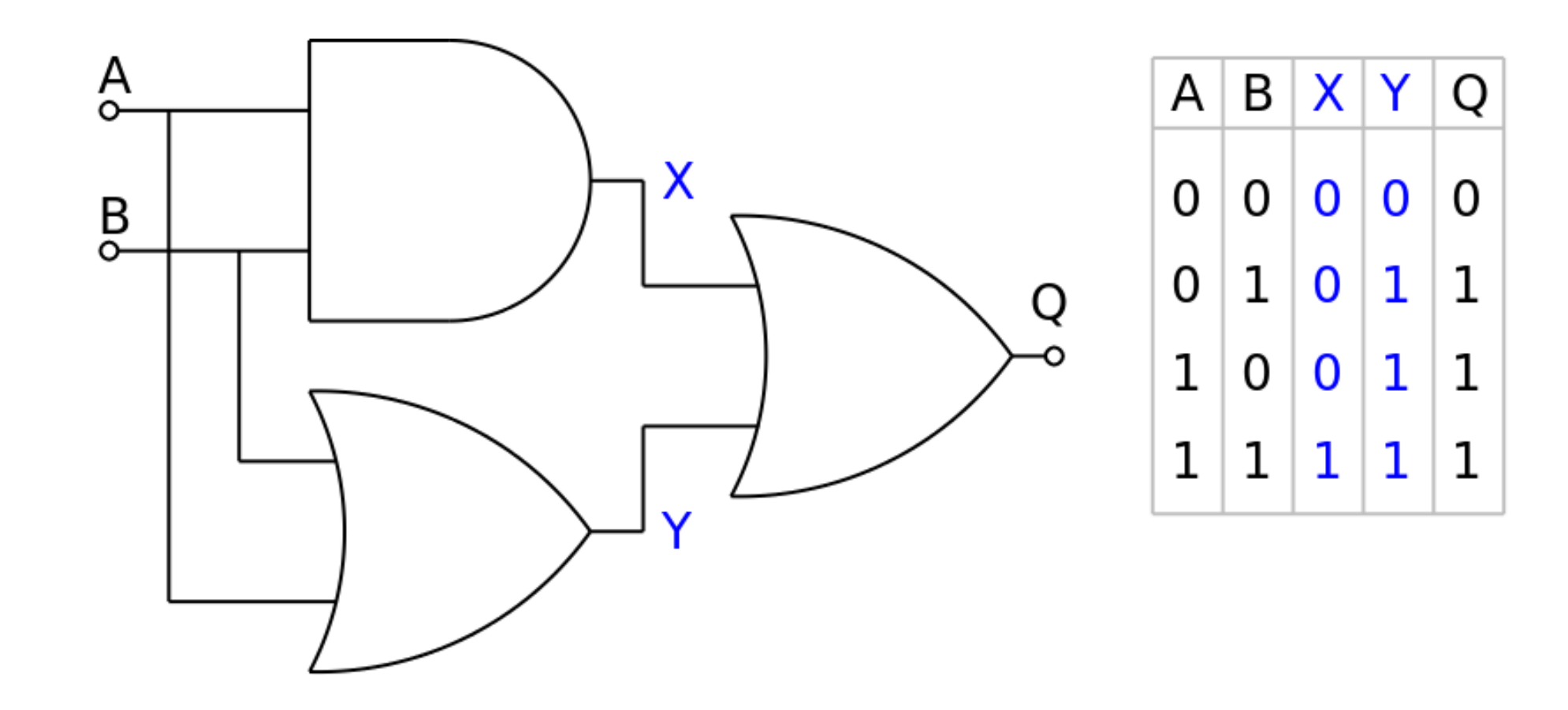

#### Quantencomputer

- Die grundlegende Einheit der Information ist das Qubit.
- Qubits sind in in einer Überlagerungszustand (superpositon)

 $a|0\rangle + b|1\rangle$ 

• Die Beobachtung (Measurement) eines Qubits "verwandelt" es in eine klassische 0 oder 1.

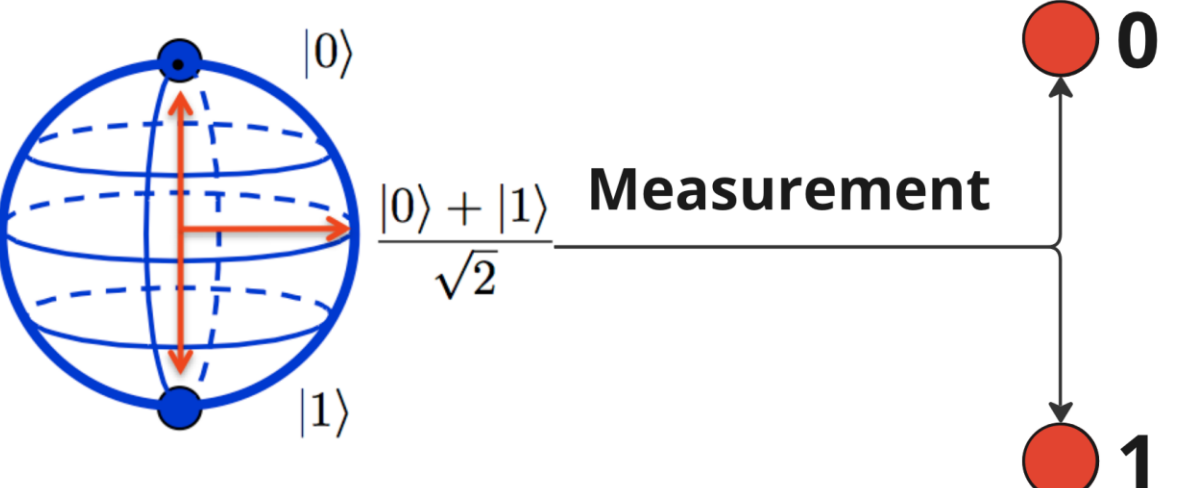

#### Quantenschaltkreise

- Alle Berechnungen bestehen aus der Veränderung von Qubit-Sequenzen, auch Circuits genannt.
	- 1-qubit Befehle wie "H", "X", "Y", and "Z"
	- 2-qubit Befehle wie "CNOT" oder "SWAP"

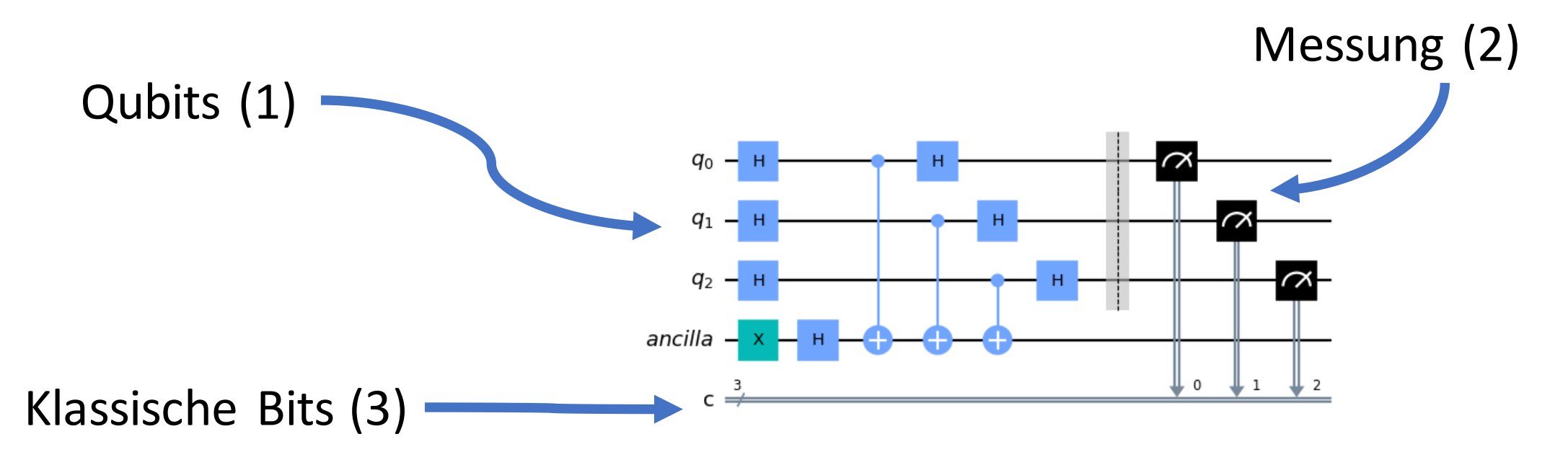

## Macht der Qubits…

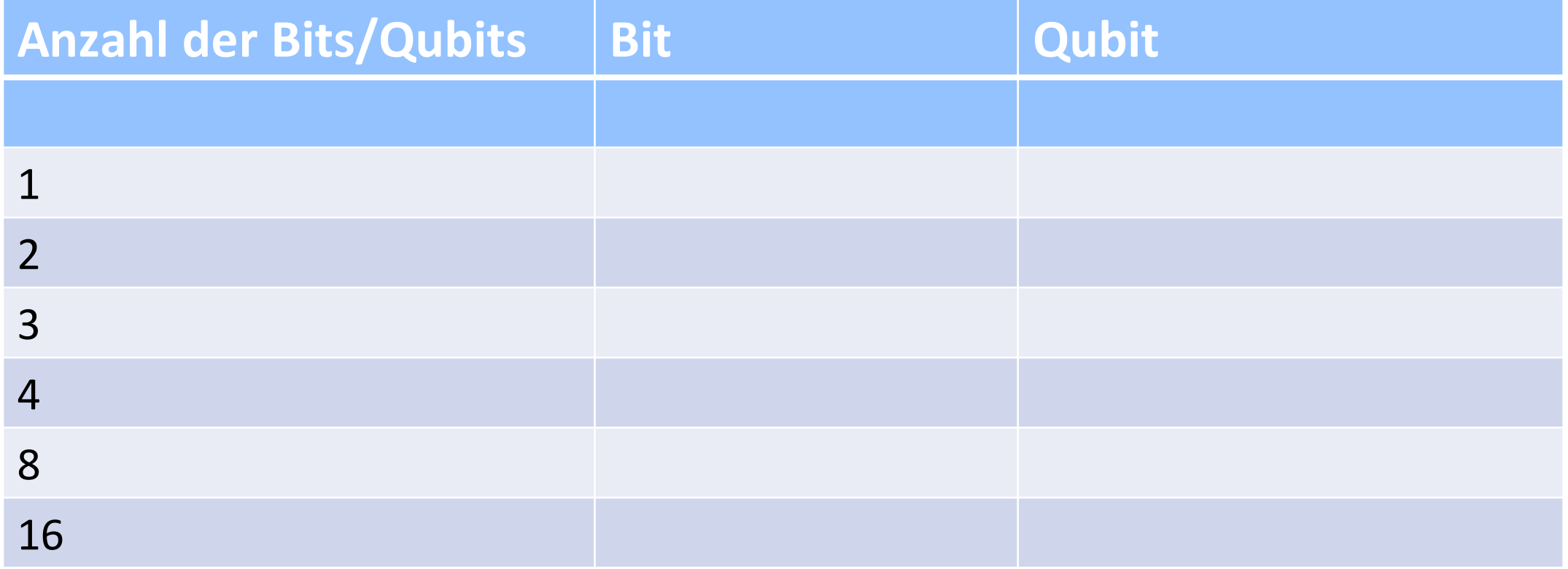

## Macht der Qubits…

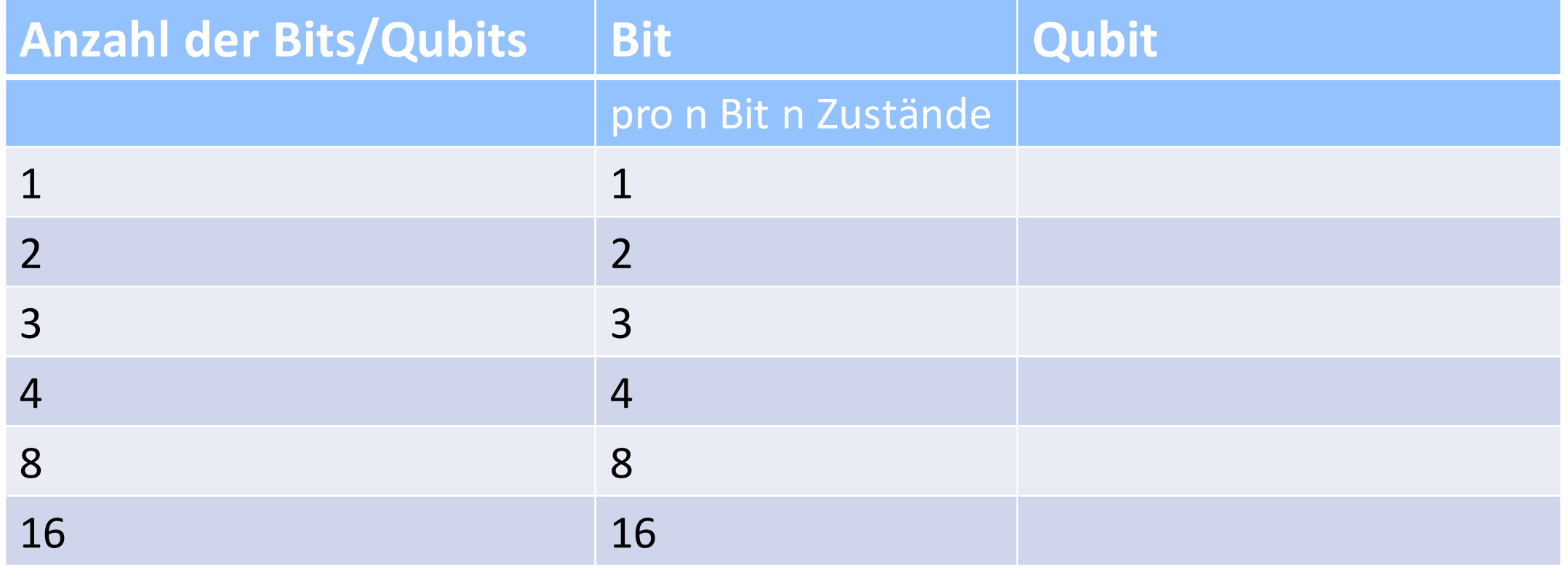

## Macht der Qubits…

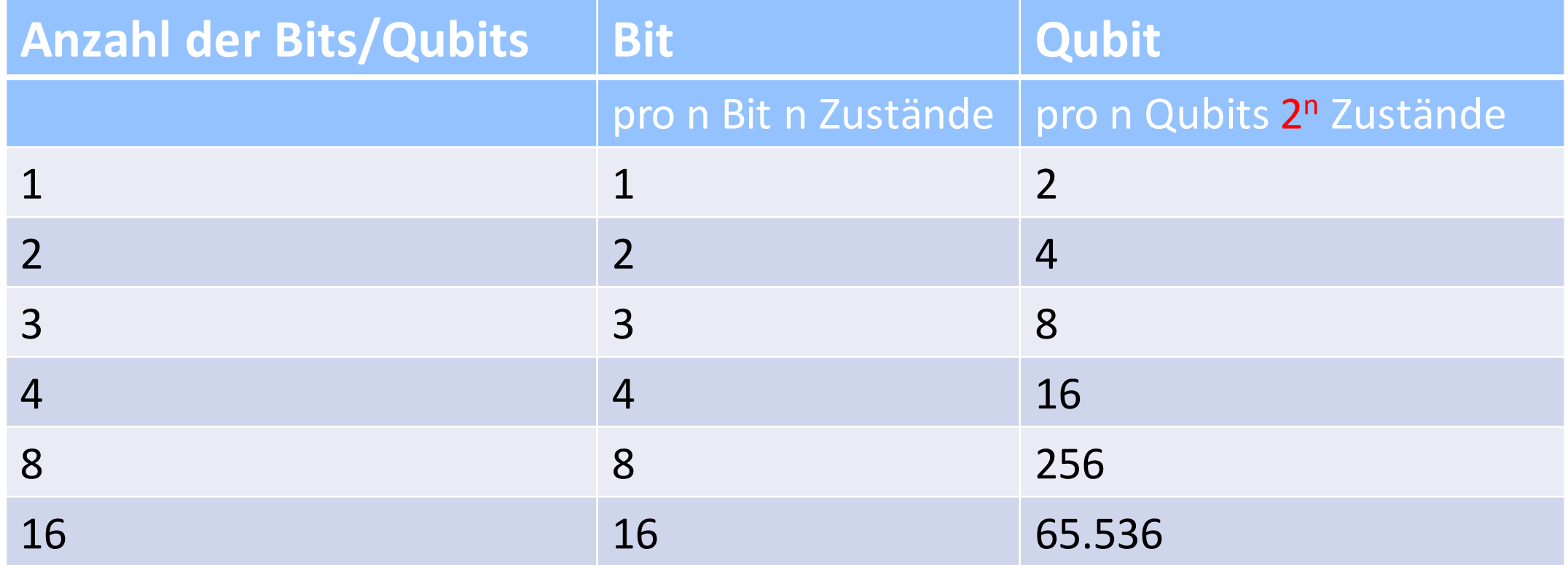

**Mit verschränkten Qubits kann man Informationen…**

**...schneller als mit Lichtgeschwindigkeit versenden.**

#### Verschränkung (Entanglement)

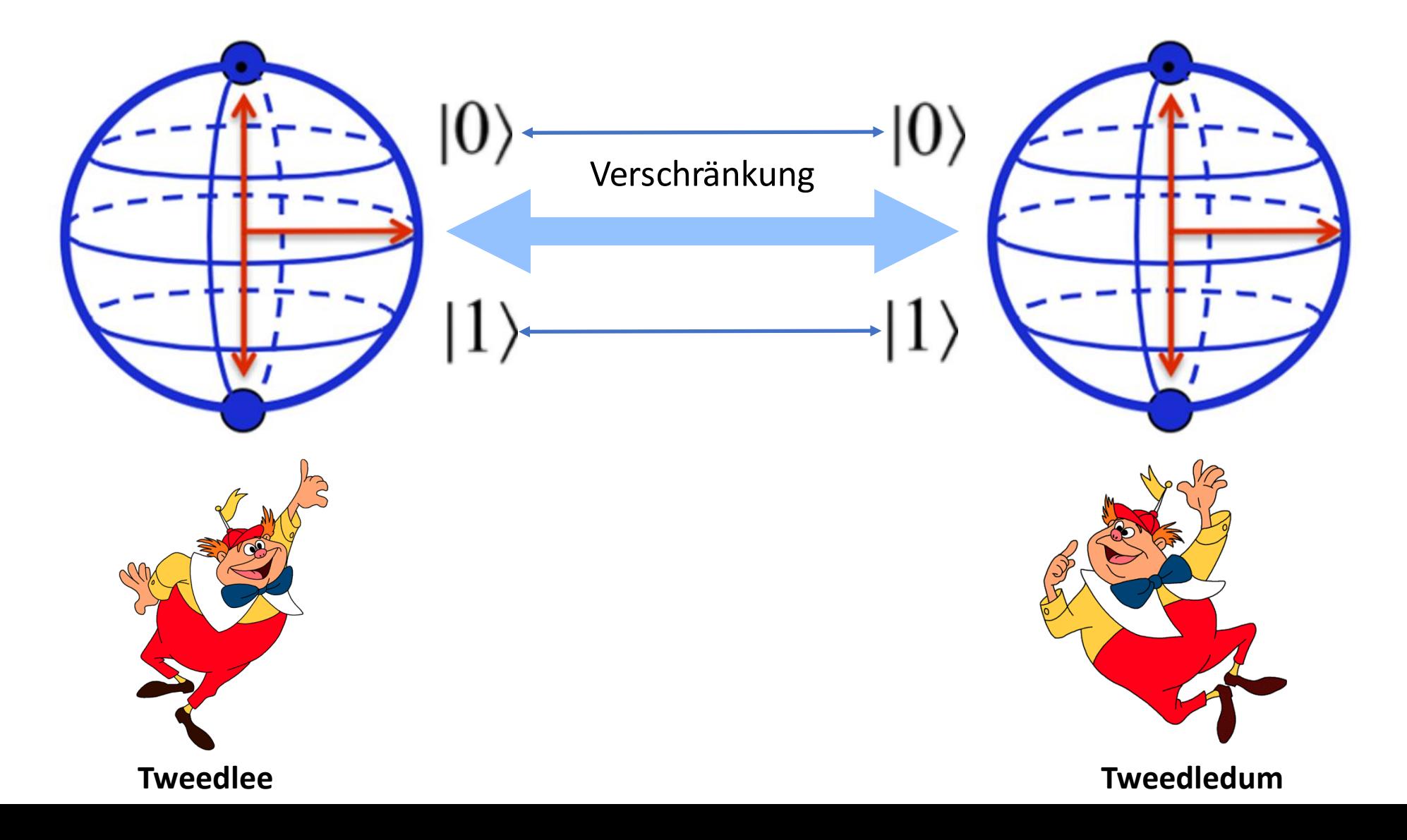

## Gedankenübertragung?

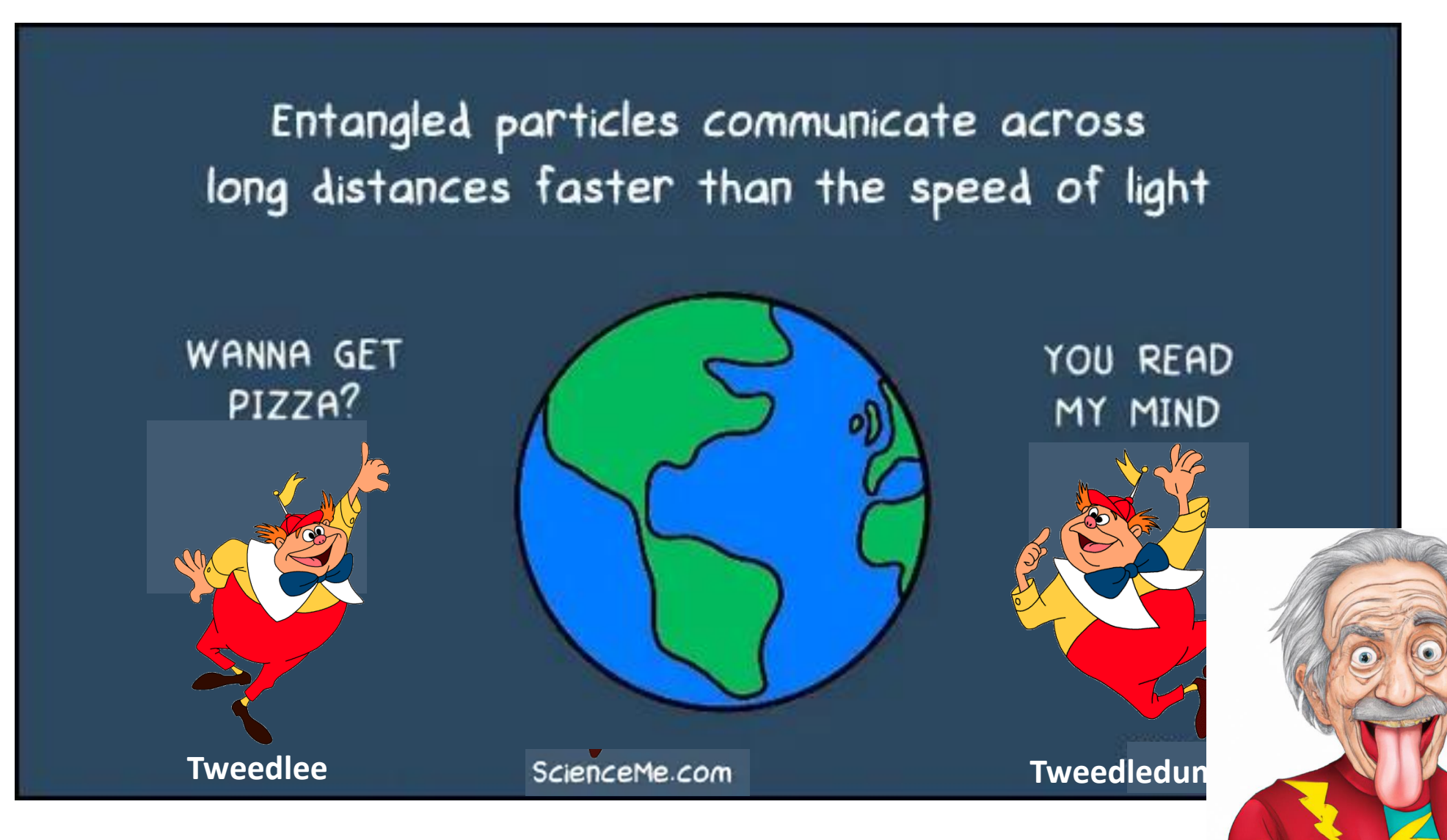

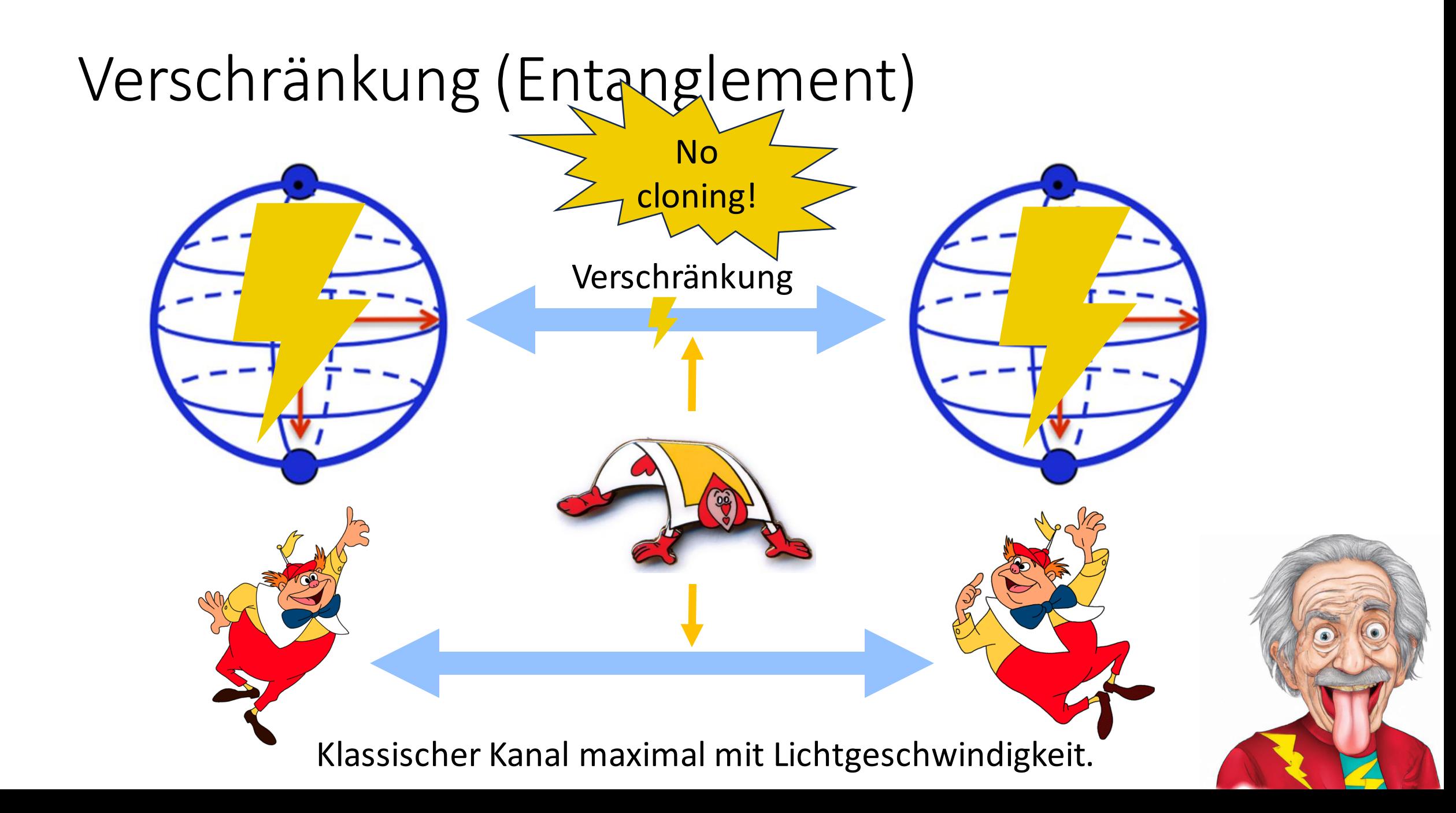

## Anwendungen

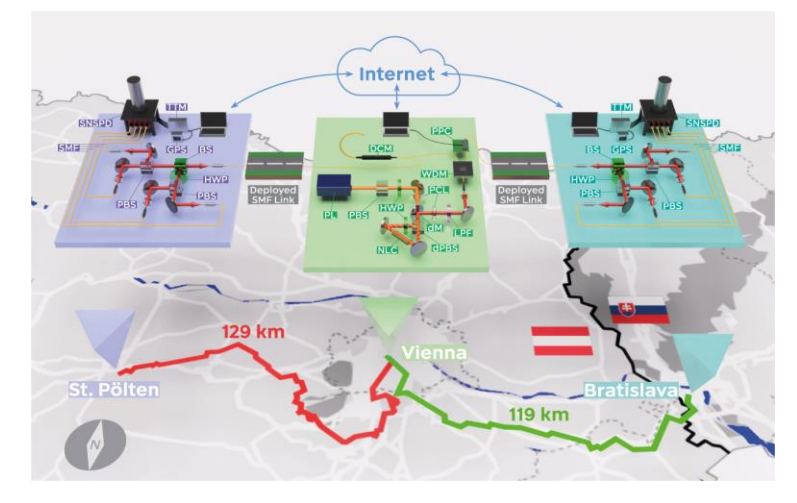

<https://www.nature.com/articles/s41467-022-33919-0>

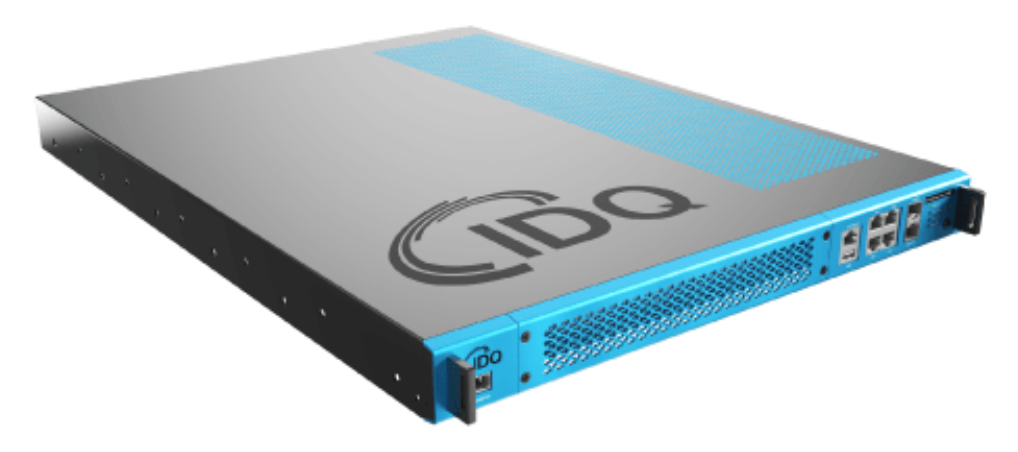

<https://www.idquantique.com/quantum-safe-security/products/cerberis-xg-qkd-system/>

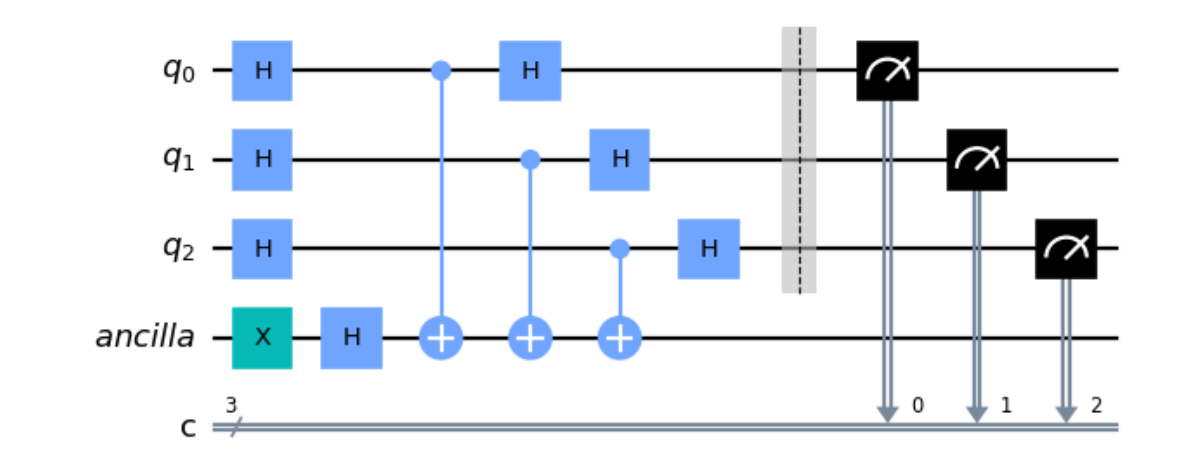

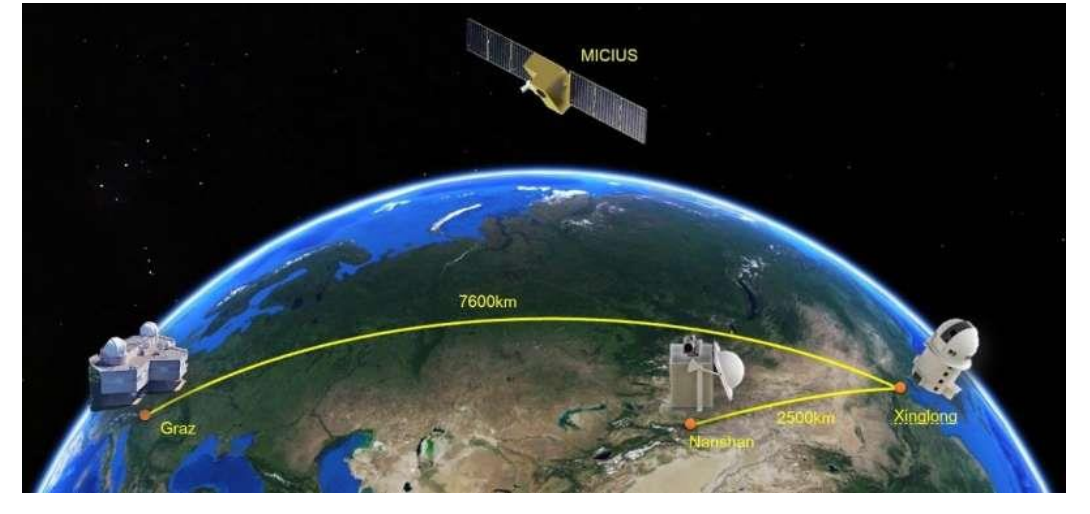

<https://phys.org/news/2018-01-real-world-intercontinental-quantum-enabled-micius.html>

## **Zugang zu Quantencomputern haben nur reiche Leute.**

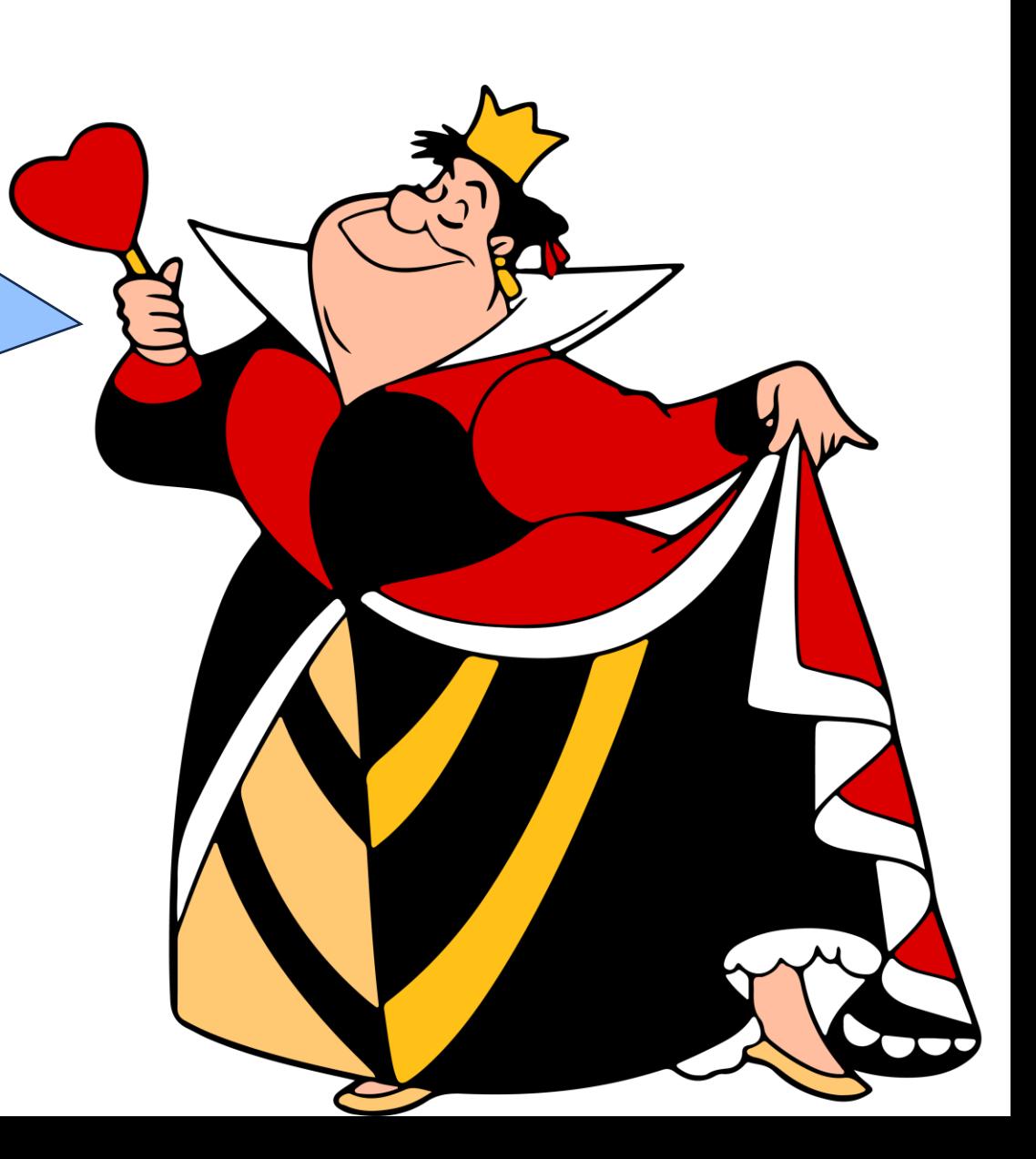

#### On-Prem

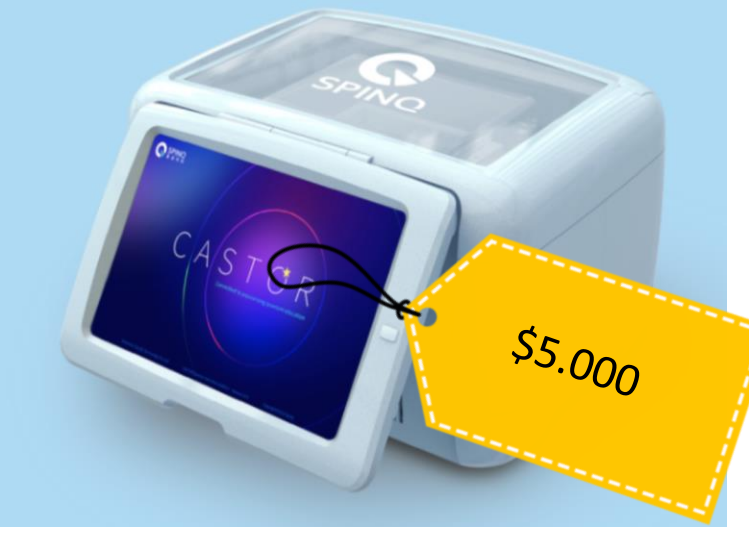

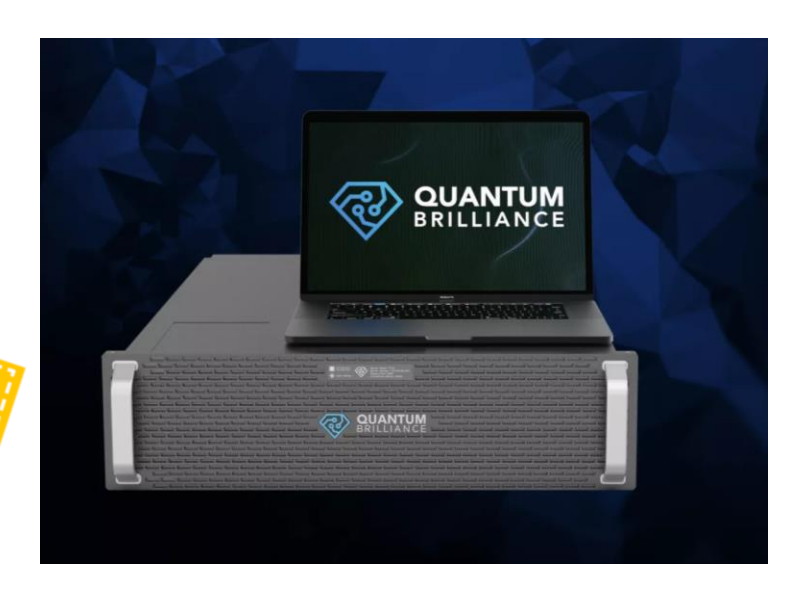

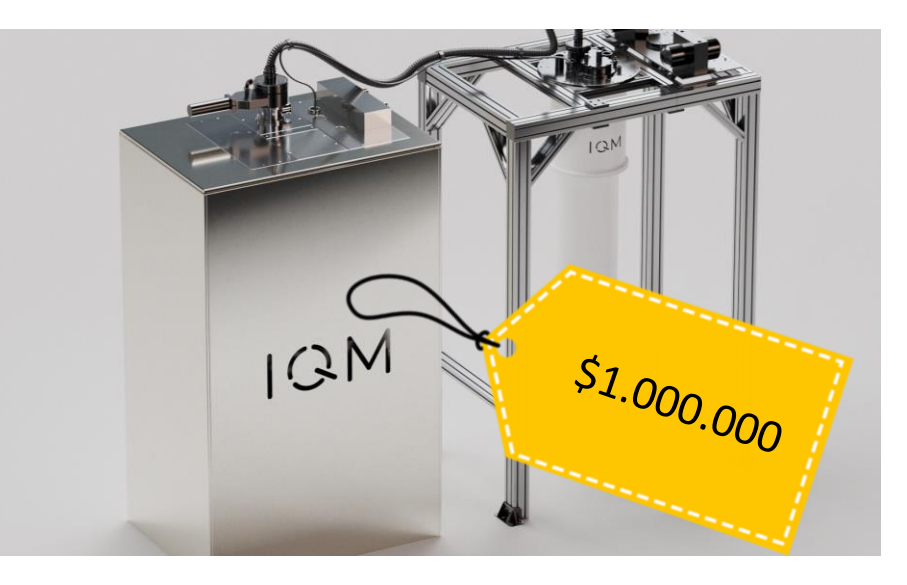

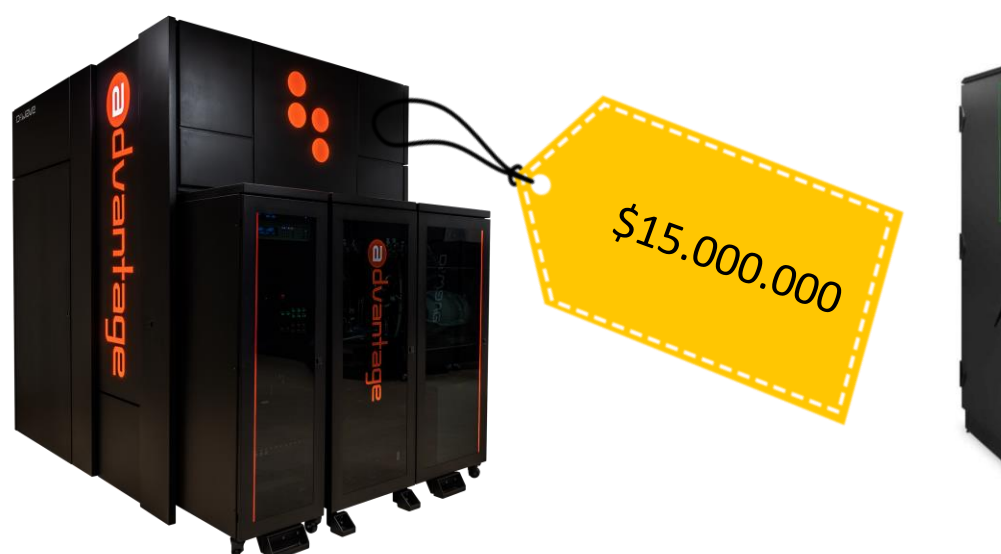

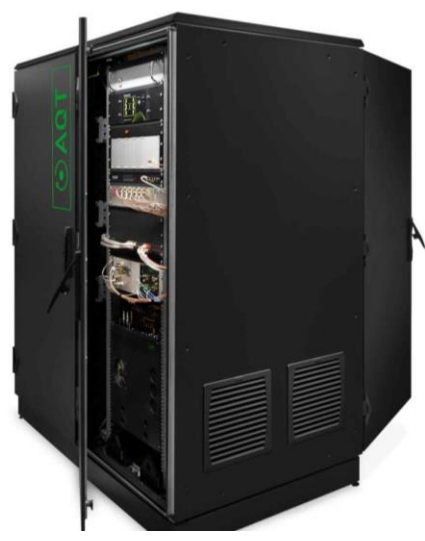

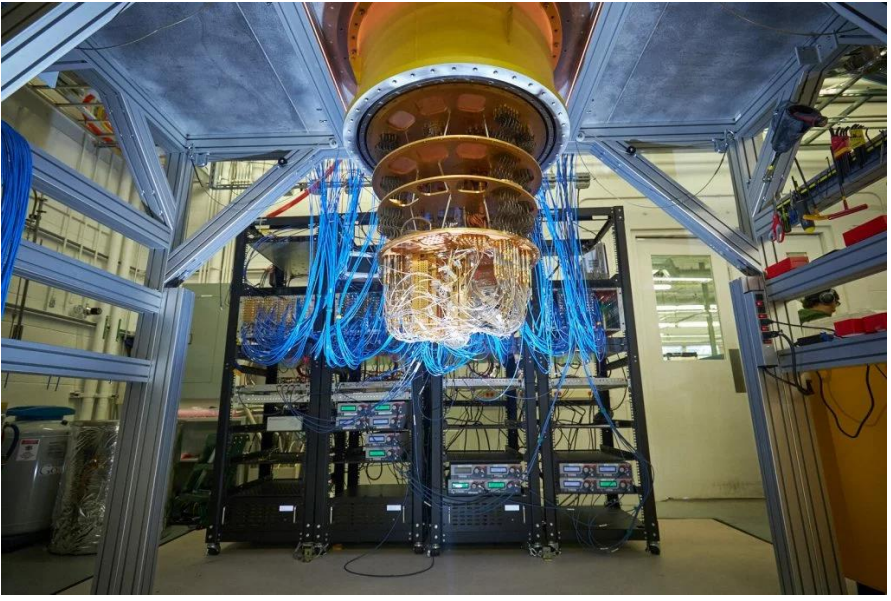

## Cloud Access

- IBM: <https://quantum-computing.ibm.com/>
- Google: <https://quantumai.google/>
- Amazon: <https://aws.amazon.com/braket/>
	- IONQ, OQC, Rigetti, QuEra
- D-Wave: [https://www.dwavesys.com](https://www.dwavesys.com/)
- Xanadu: <https://xanadu.ai/>
- Pennylane: <https://pennylane.ai/>

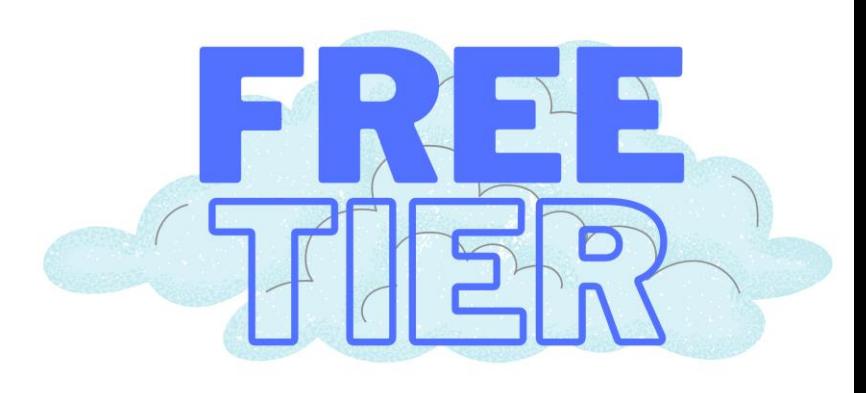

\$1.60 per

second

**Größere Quantencomputer mit mehr Qubits ist alles, was man braucht.**

#### Naïver Ansatz

Anzahl der Qubits

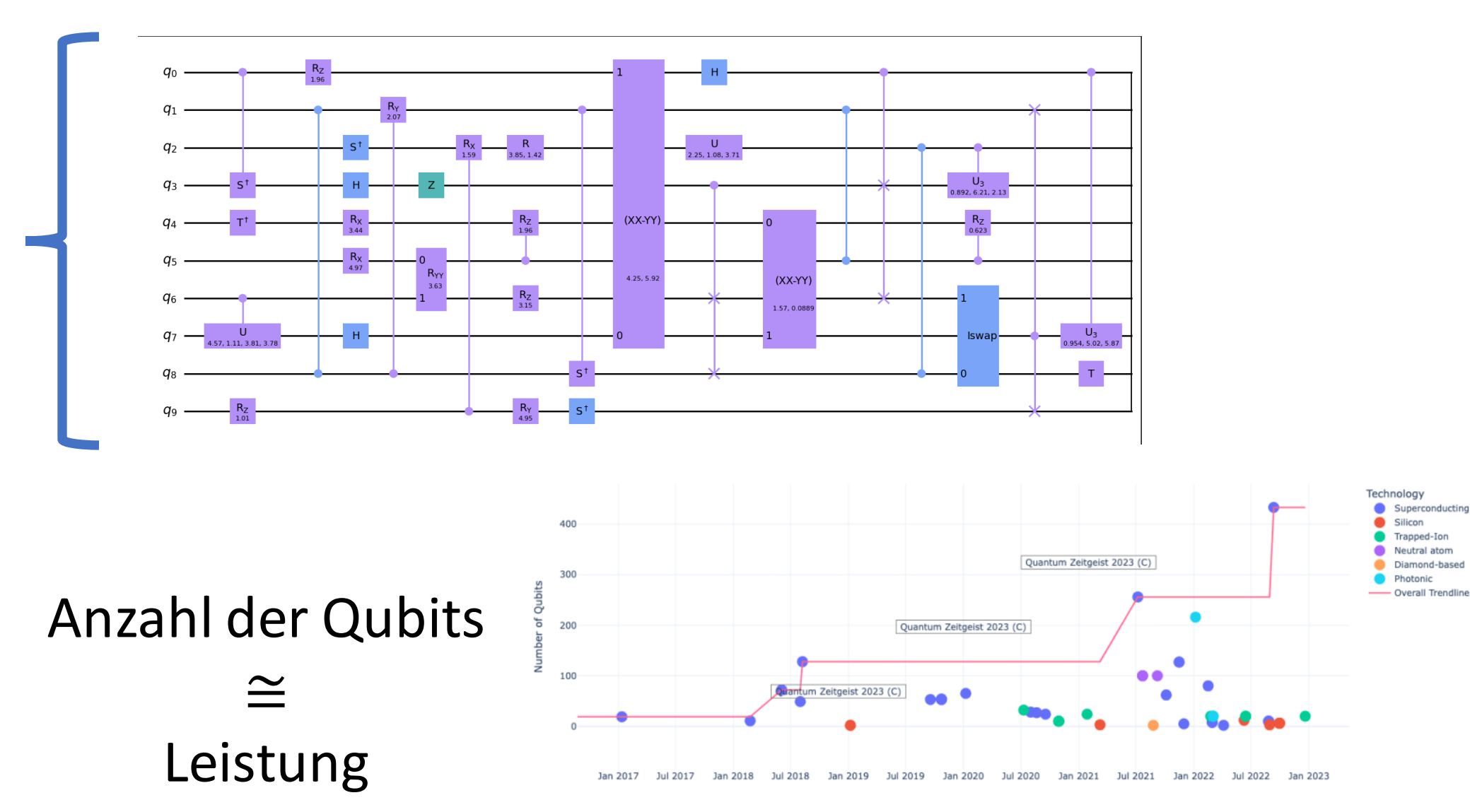

## Quantum Volume

Das Quantenvolumen ist eine Metrik für die Leistung eines Quantencomputers.

Betrachtet auch Faktoren wie

- 1. Anzahl,
- 2. Qualität,
- 3. Interaktion/Verbindungen und

4. Fehlerrate.

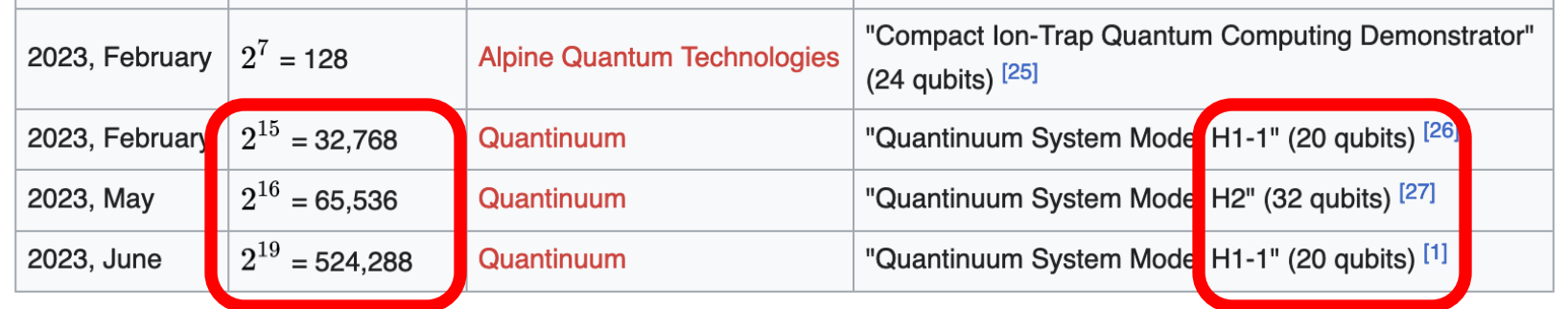

#### CLOPS

- Circuit Layer Operations Per Second von IBM
- Maschinenabhängig
- Betrachtet Größe, Qualität & Geschwindigkeit des Computers
- Geschwindigkeit ...
	- Wiederholrate der QPU
	- Gattergeschwindigkeit
	- Laufzeitverhalten (compile)
	- Datentransferrate

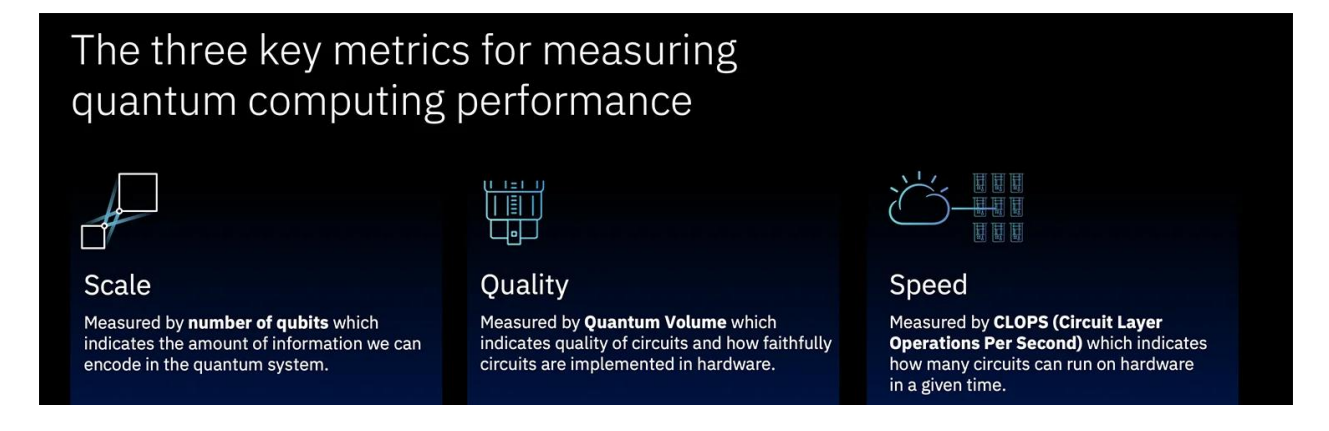

**ibmq\_nairobi: 7 qubits, QV 32, CLOPS 2600 ibmq\_mumbai: 127 qubits, QV 128, CLOPS 2700** **Quantencomputer versprechen eine unendliche Beschleunigung aller Berechnungen.**

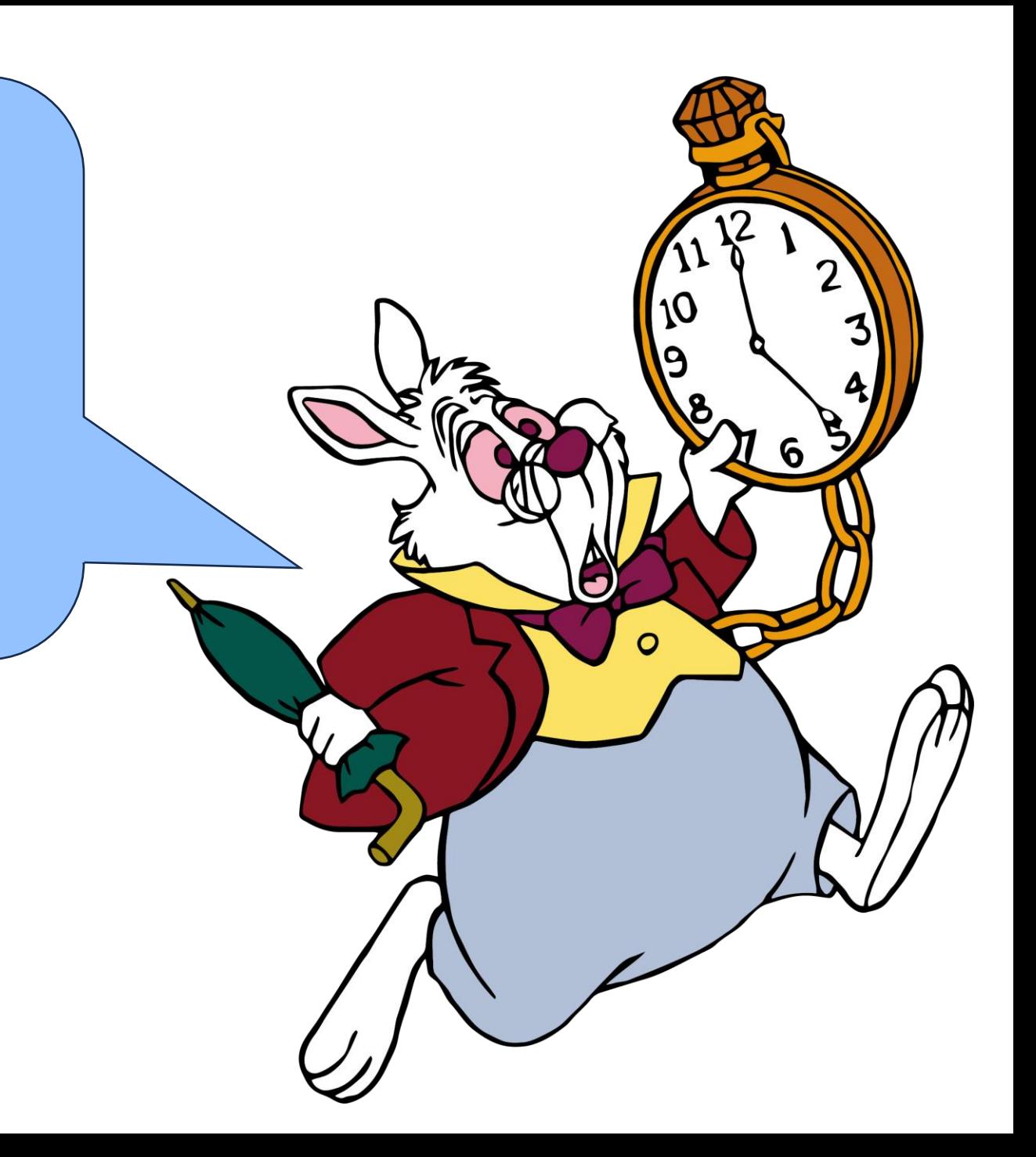

## Komplexitätsklassen von Problemen

**NP:** Problem des Handelsreisenden, Rucksackproblem, Erfüllbarkeitsproblemder Aussagenlogik (SAT)

**P:** Einfache Probleme, Sortierung

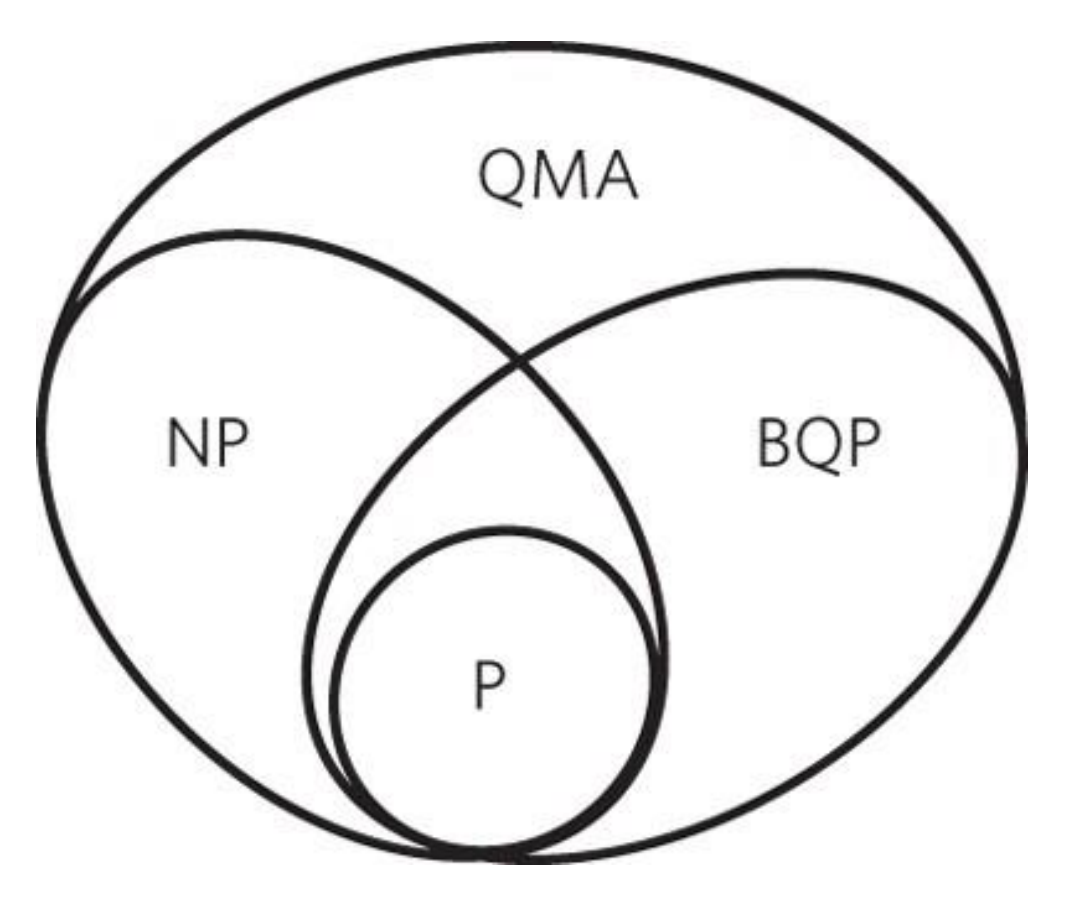

**QMA:** Quantumäquivalent von NP; QC SAT, Erkennung von unsicherer Quantenverschlüsselung

**BQP:** Faktorisierung, Simulation von Quantensystemen

## Quantenalgorithmen für BQP

- Deutsch-Jozsa algorithm
- Shor's factorization algorithm
- Grover's search algorithm
- QAOA Quantum Approximate Optimization Algorithm
- VQE Variational Quantum Eigen-solver
- QUBO Quadratic unconstrained binary optimization

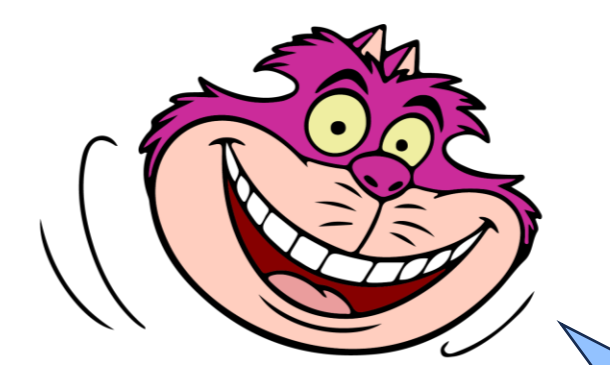

**Ich muss eine neue Programmiersprache lernen, bevor ich Quantencomputer benutzen kann.**

## Computer Stack

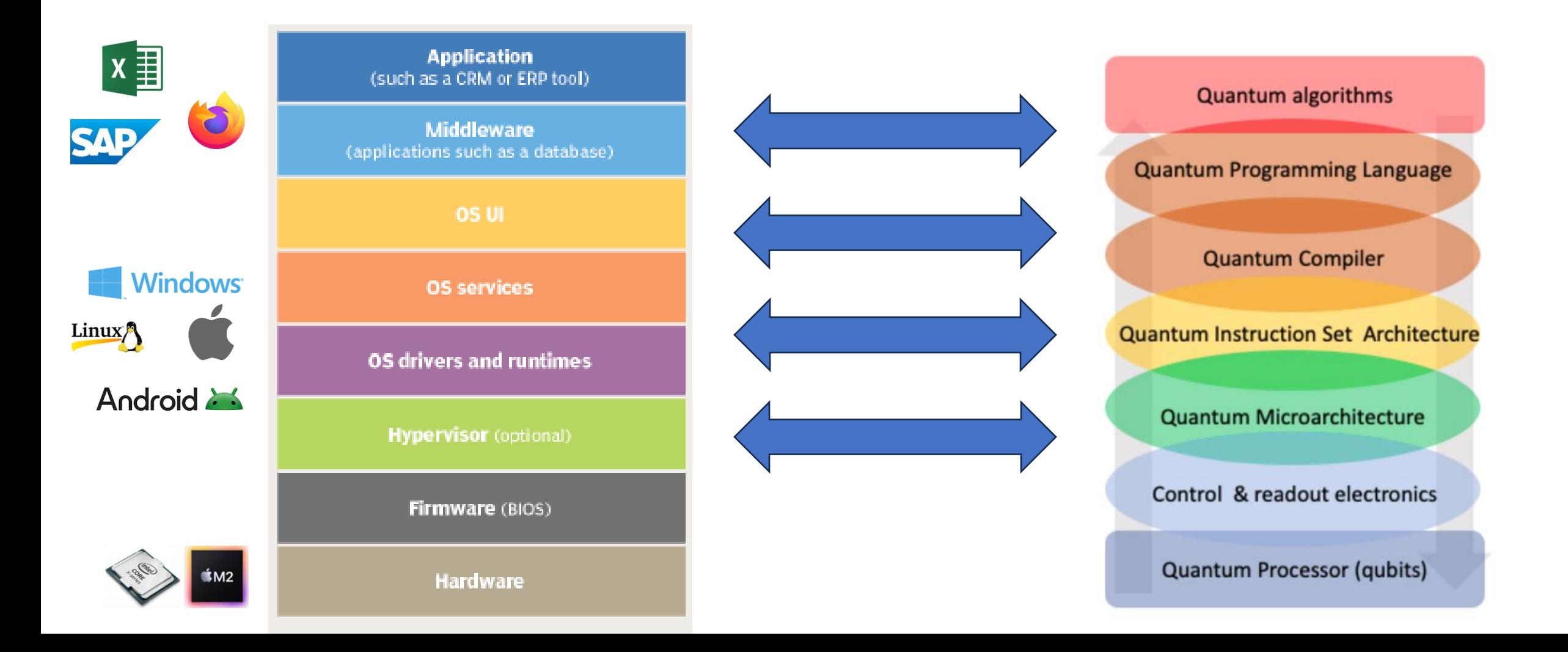

## Plattformen & Programmiersprachen

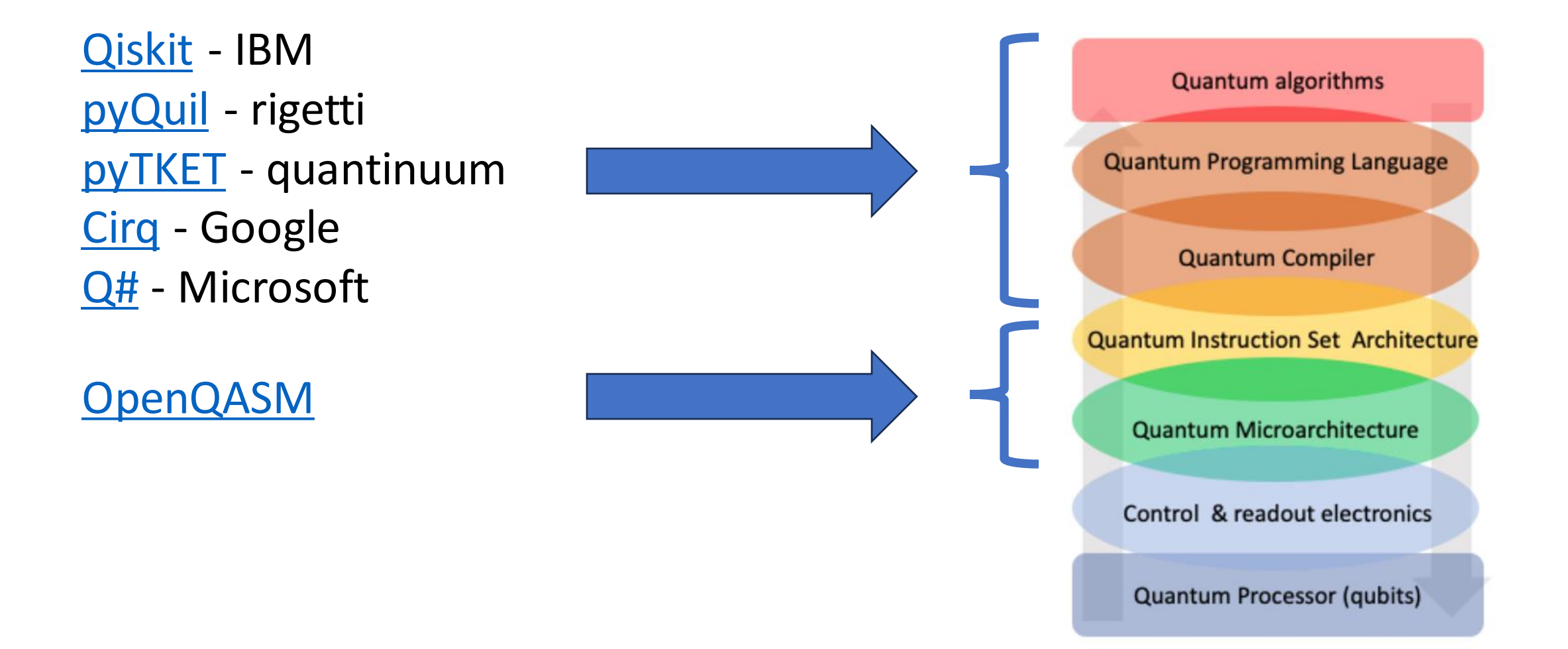

## Spielplatz…

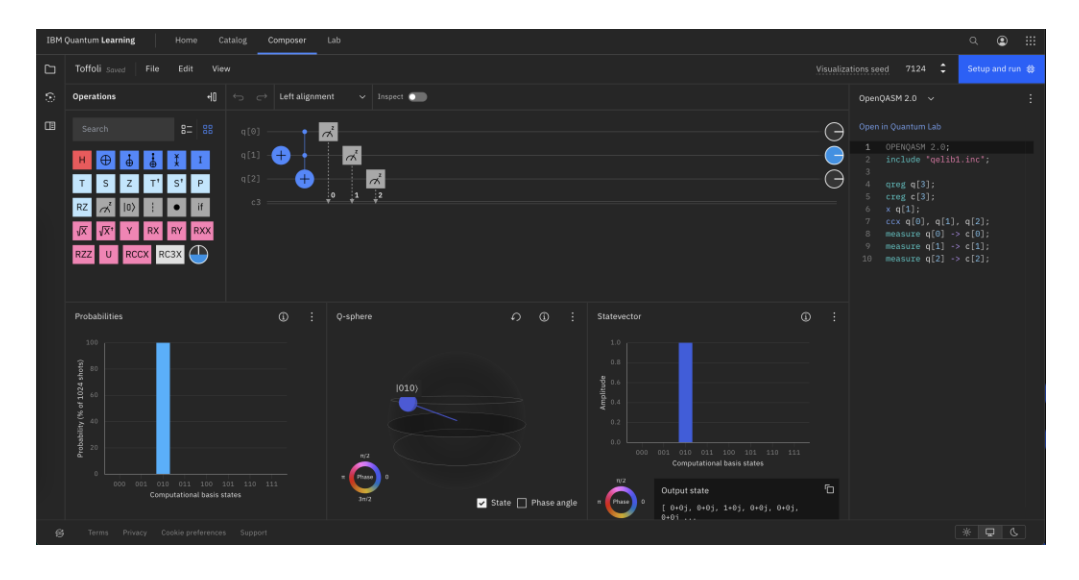

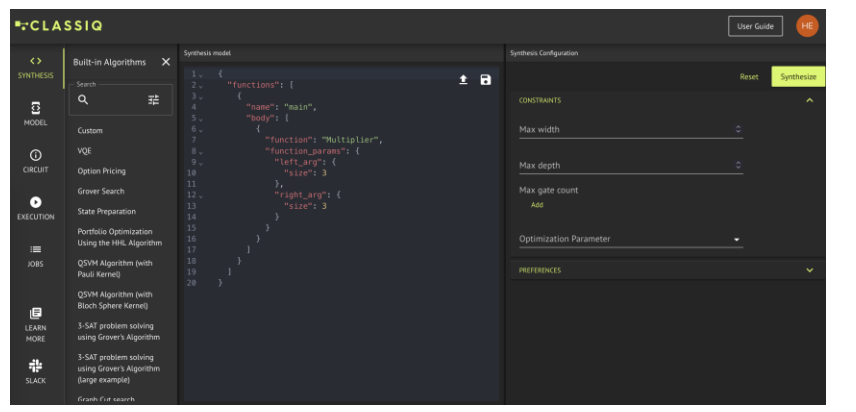

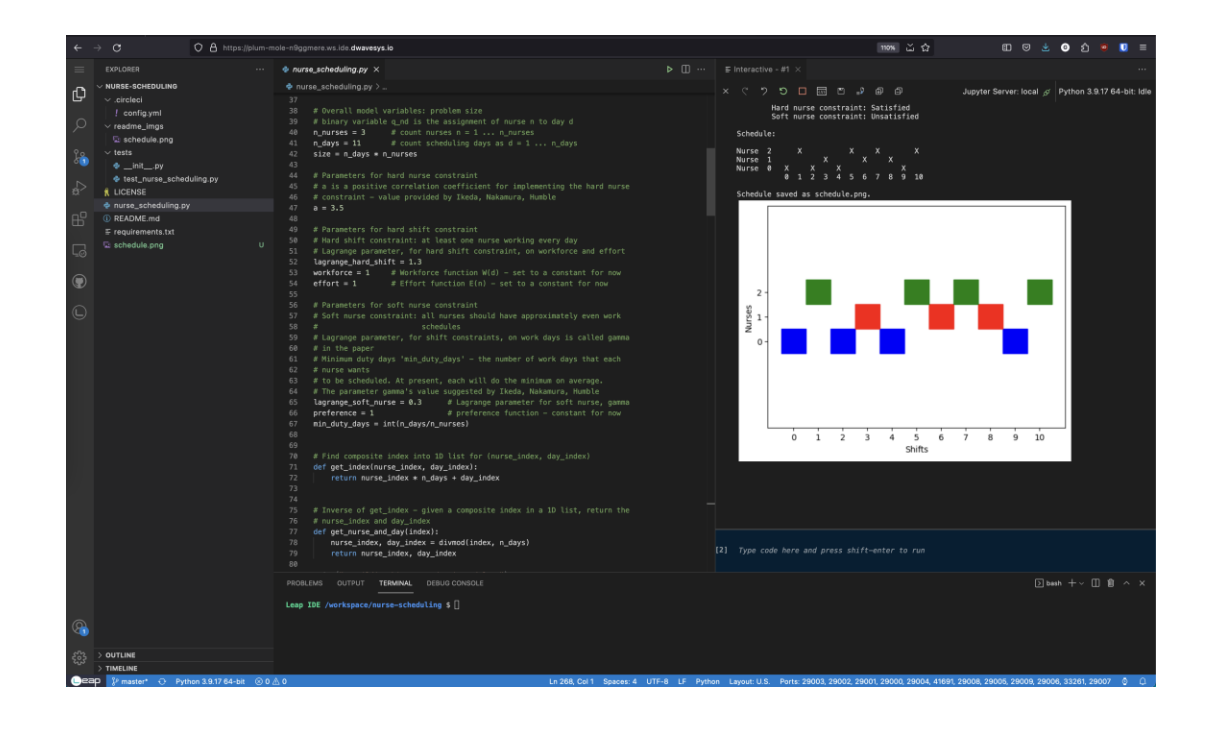

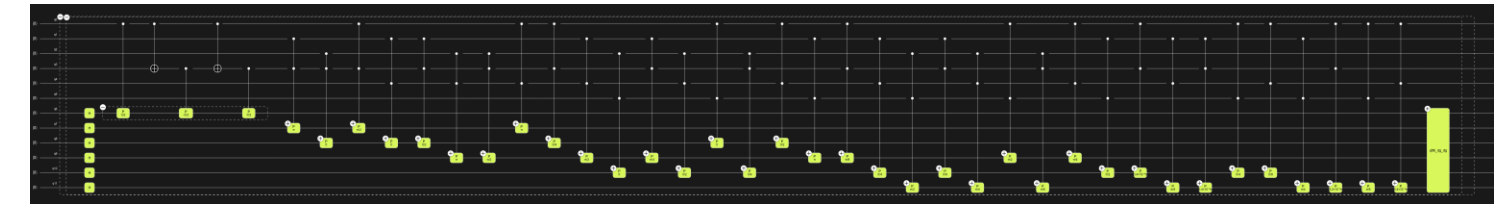

**Quantencomputer werden alle klassischen Computer ersetzen.**

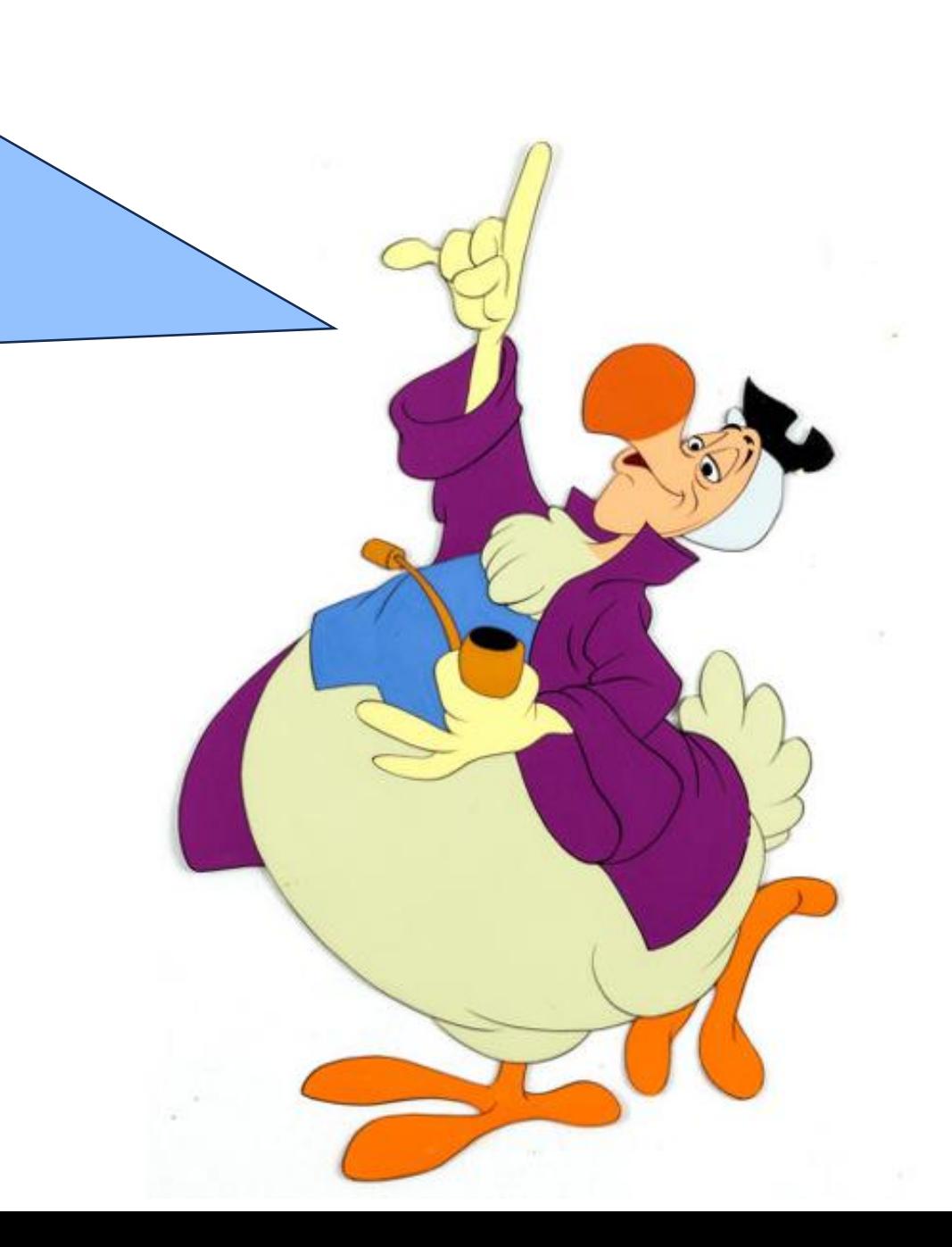

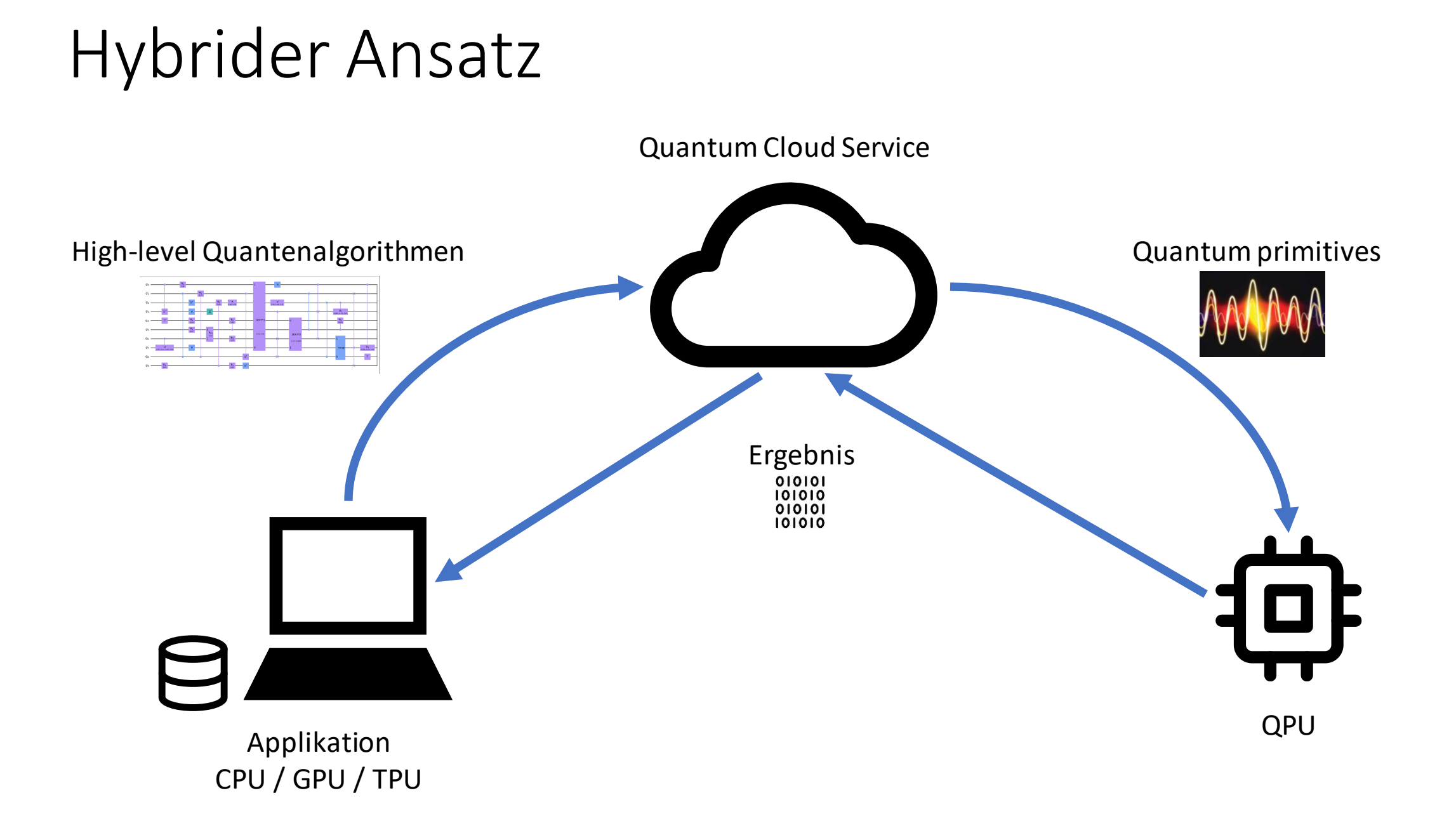

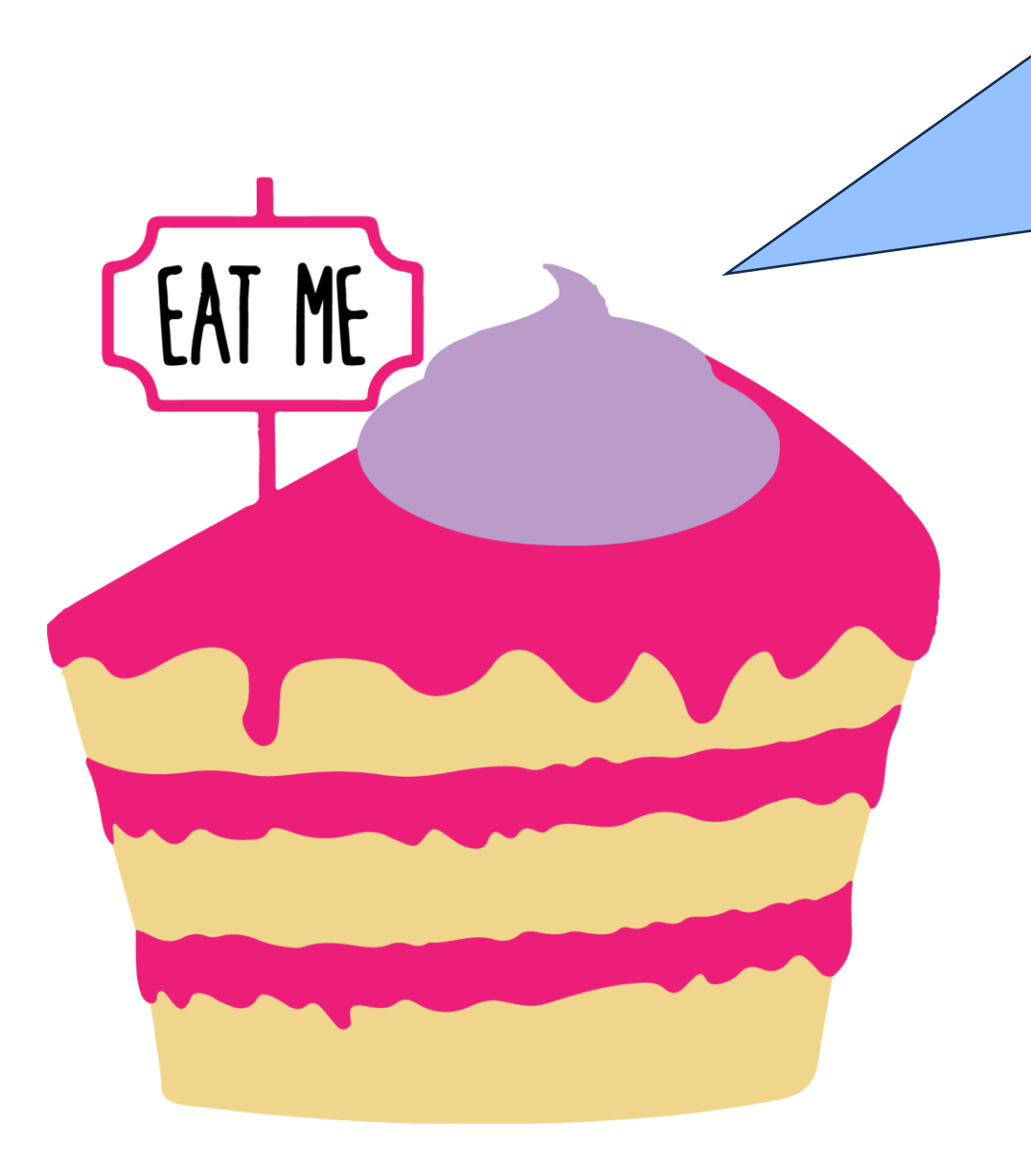

**Österreich ist ein zu kleines Land für gute Quantentechnologie.**

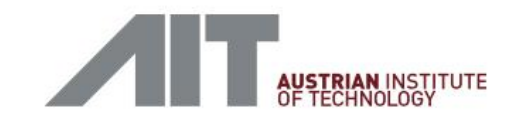

#### **QUANTEN ECO SYSTEM AUSTRIA**

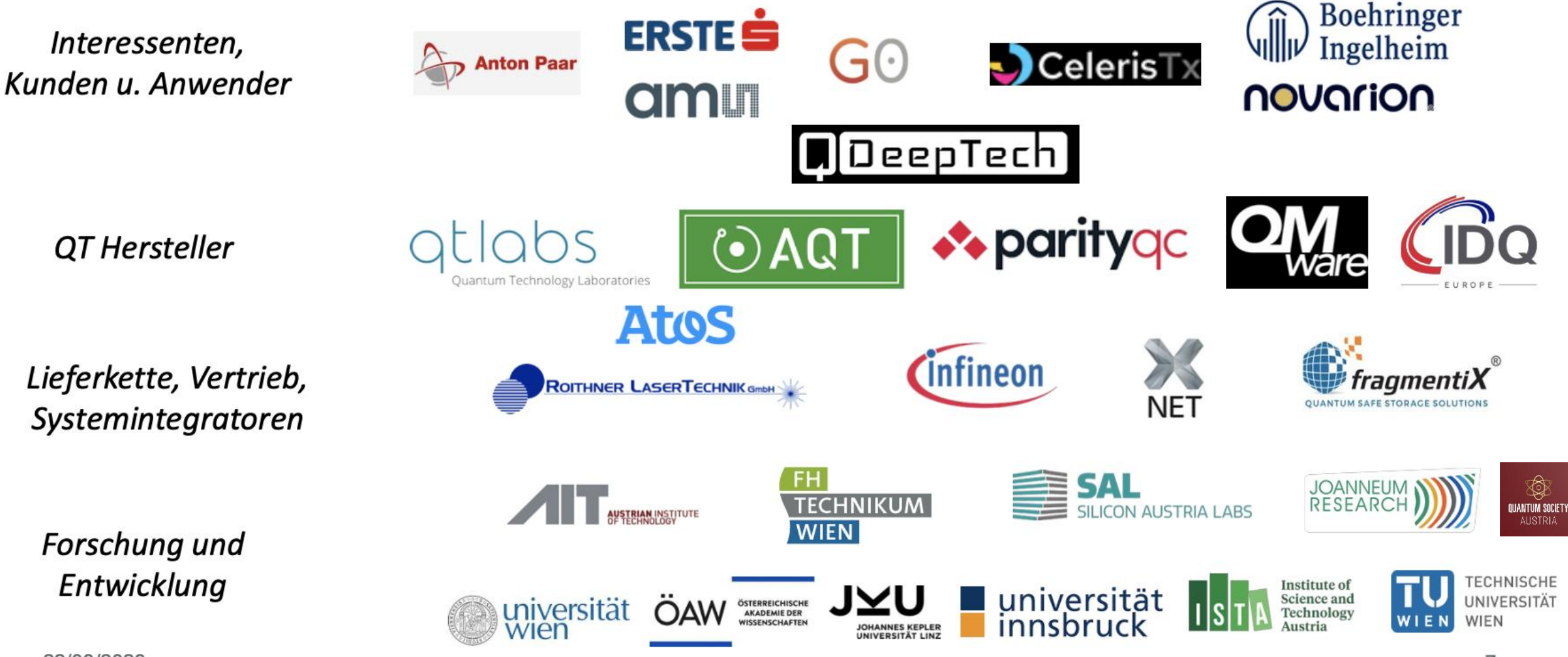

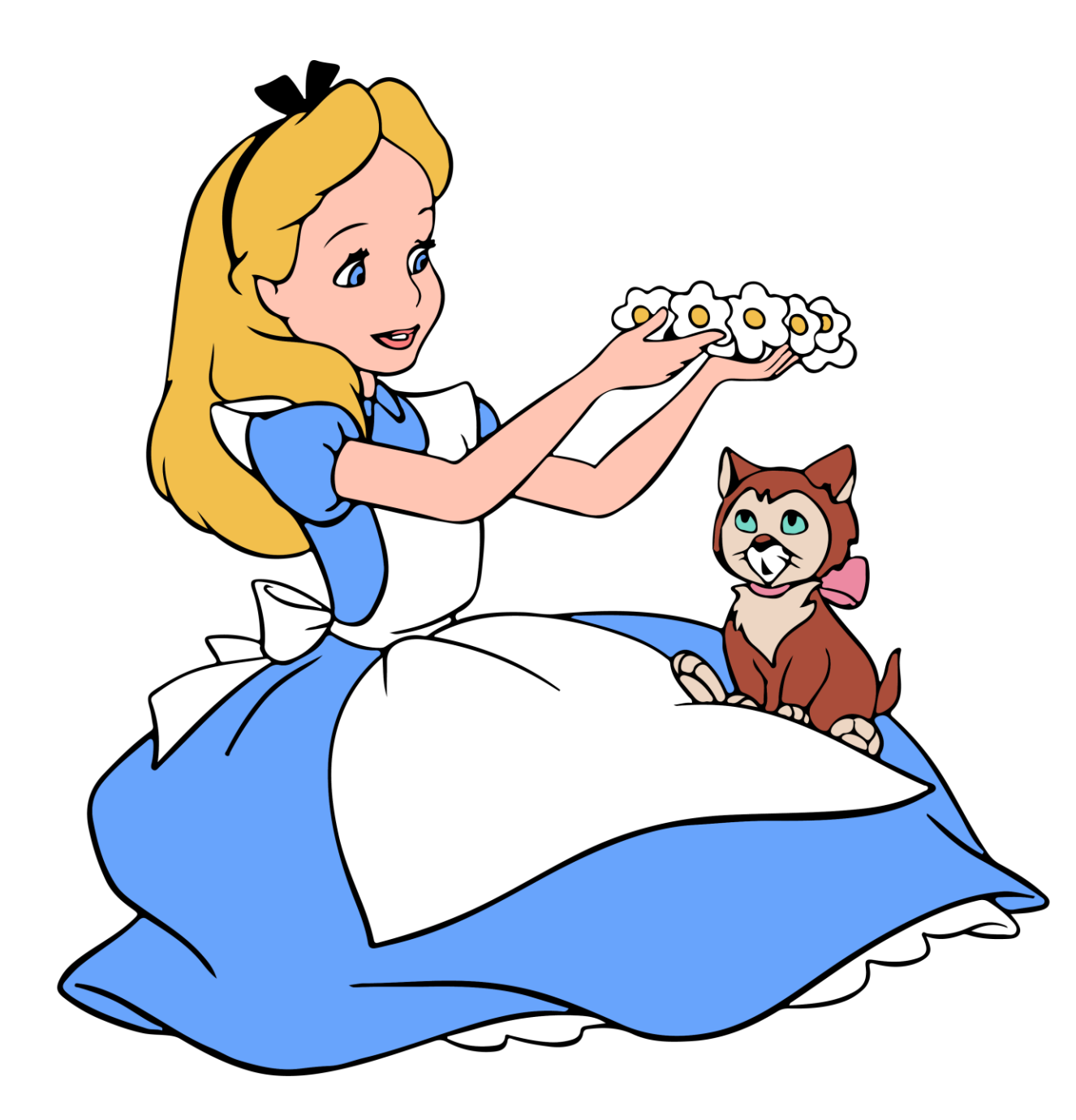

#### Wie geht es weiter?

- Ignoriere den Hype
- (Frei) verfügbare Informationen
	- Tutorials der Hersteller
	- Coursera, LinkedIn Learning
	- **Meetups**
- Aus- und Weiterbildung
- Finde andere Interessierte

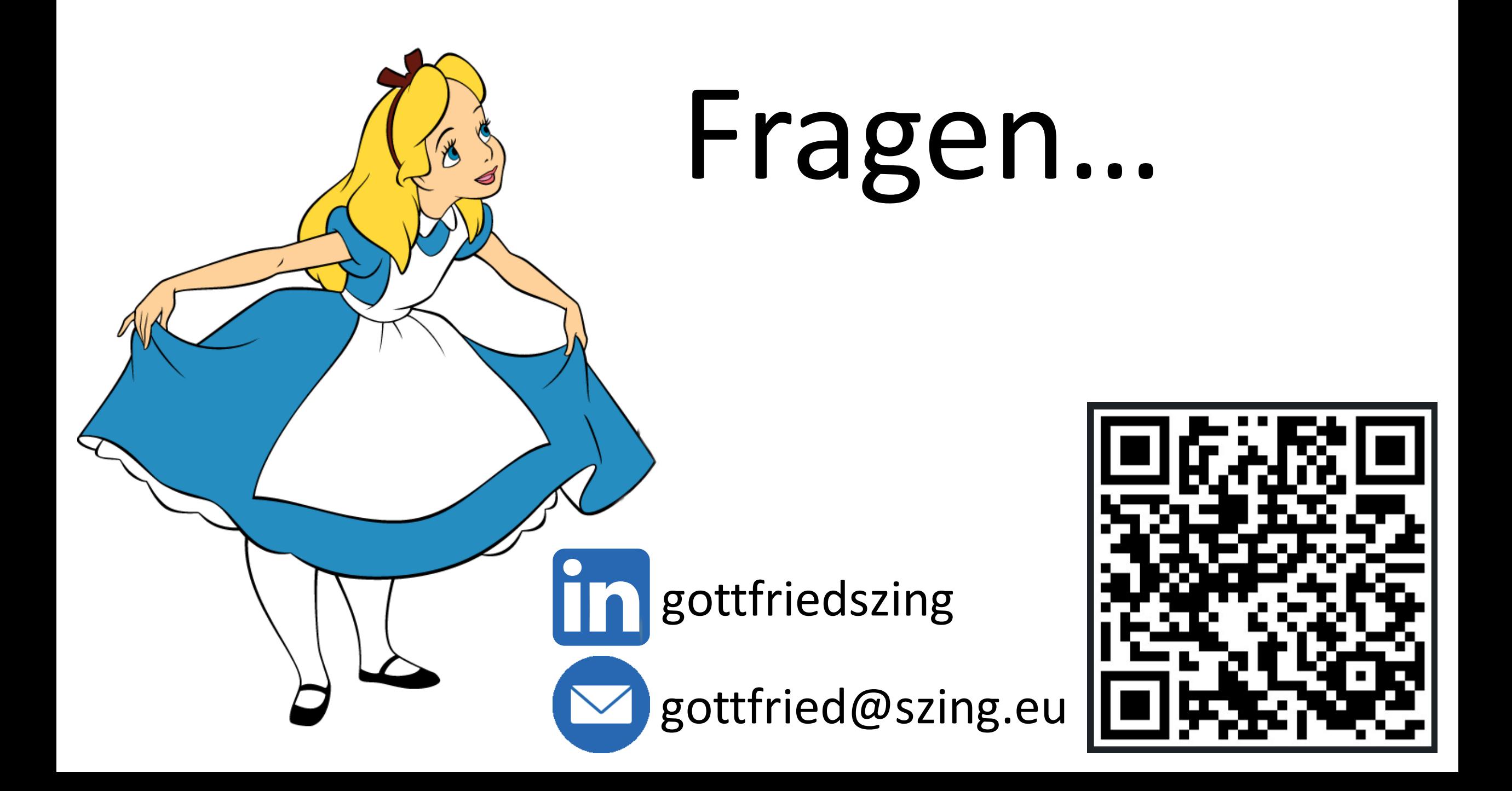